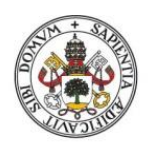

Universidad de Valladolid

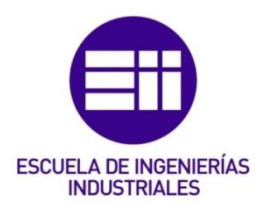

# UNIVERSIDAD DE VALLADOLID ESCUELA DE INGENIERIAS INDUSTRIALES

## Grado en Ingeniería Eléctrica

# Caracterización de generadores eléctricos de

# flujo axial e imanes permanentes en banco

# de ensayos dinamométrico.

Autor:

Casero Briz, Alejandro

Tutor:

Pérez García, Julián Manuel Departamento de Ingeniería Eléctrica

Valladolid, Julio 2017.

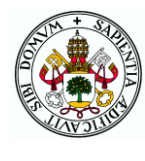

## **INDICE**

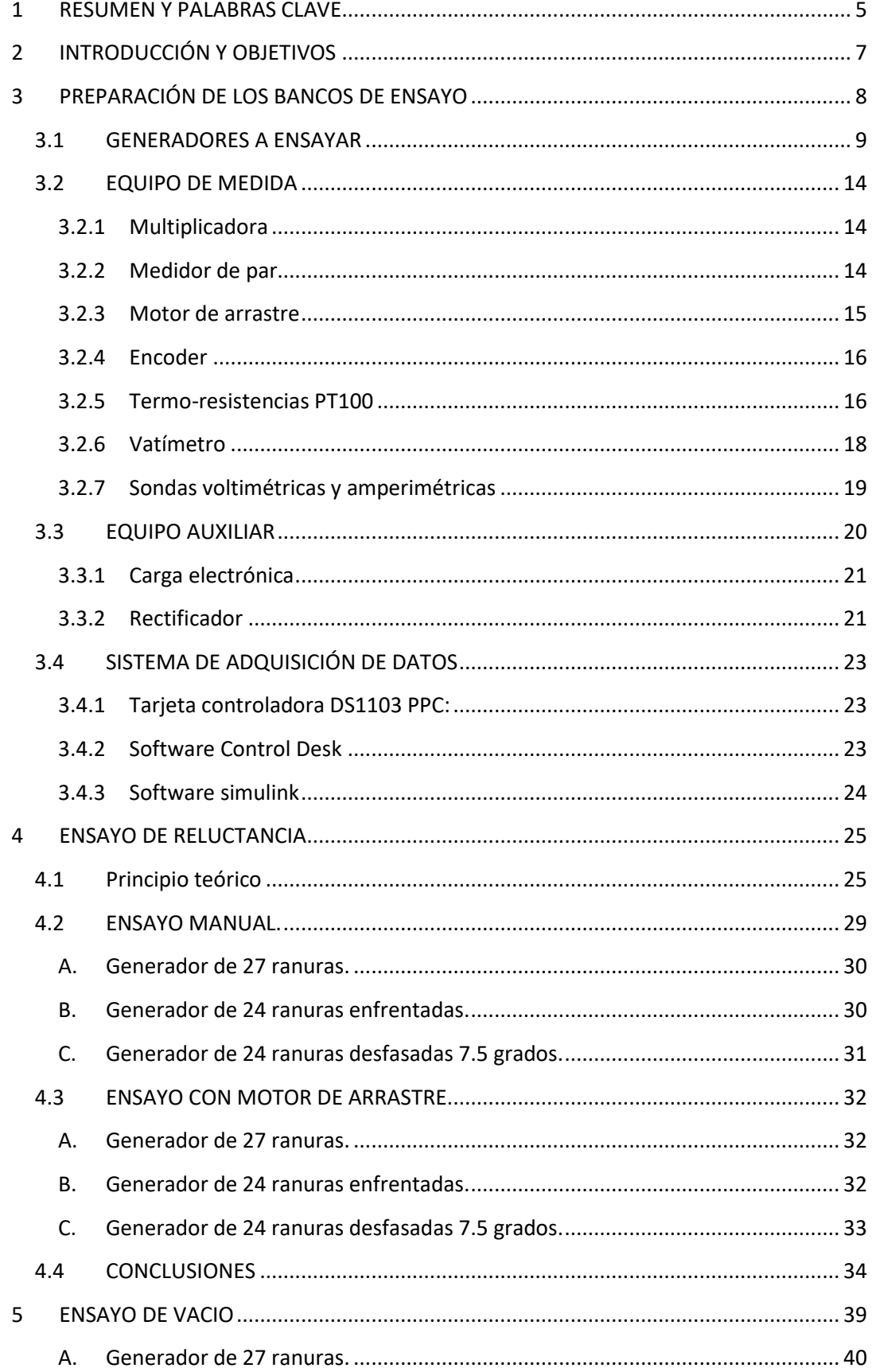

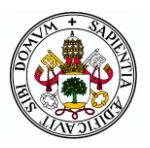

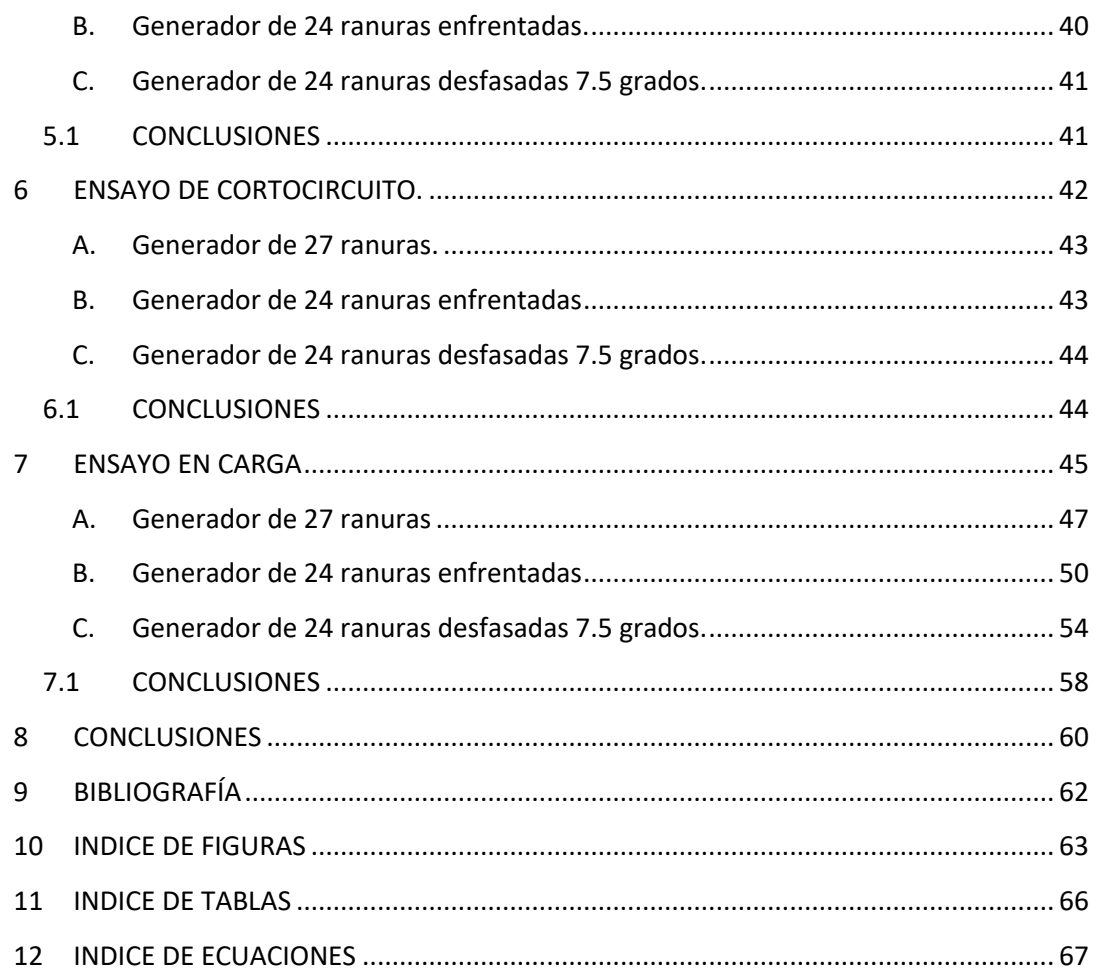

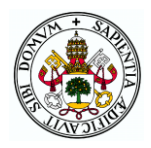

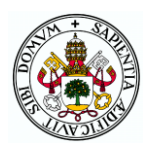

## <span id="page-4-0"></span>1 RESUMEN Y PALABRAS CLAVE

Unas de las líneas de investigación que el Departamento de Ingeniería Eléctrica tiene en marcha es el estudio de generadores eléctricos de imanes permanentes y de flujo axial. Mediante una Tesis Doctoral y numerosos Proyectos Fin de Carrera, se han diseñado y construido diferentes prototipos de esas máquinas eléctricas, además de un banco de ensayos dinamométrico con su correspondiente instrumentación y material de laboratorio, que permite analizar y caracterizar estos prototipos.

En este Trabajo Fin de Grado se pretende estudiar y caracterizar 3 prototipos, a la vez que se continua con el trabajo que mis compañeros hicieron previamente. Además, se ha realizado una puesta a punto del instrumental disponible para que en un futuro se lleven a cabo estudios de diferente índole con estos u otros prototipos de mayor potencia. Se han ejecutado ensayos de cortocircuito, vacío, en carga y un estudio del par de reluctancia. También se ha programado en Matlab un script para visualizar de manera automática los resultados obtenidos.

PALABRAS CLAVE: Generación, imanes permanentes, rendimiento, reluctancia y flujo axial.

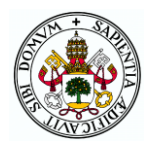

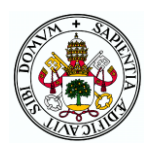

## <span id="page-6-0"></span>2 INTRODUCCIÓN Y OBJETIVOS

En el presente trabajo de fin de grado se pretende caracterizar los motores de imanes permanentes diseñados por el Departamento de Ingeniería Eléctrica, a la vez que se complementa la formación que proporciona el grado en el ámbito de las máquinas eléctricas. Con ayuda del instrumental presente en el laboratorio del Departamento de Ingeniería Eléctrica se llevarán a cabo la serie de ensayos que se han creído oportunos para un primer estudio de las máquinas que nos ocupan con el fin de realizar las primeras medidas de banco, de cara a que en un futuro otros compañeros puedan aportar un trabajo más en detalle los generadores. Así mismo, se revisará cada equipo de adquisición de datos y medida.

Mediante el sistema de captación de datos control desk y tratando los resultados con Matlab, se elaborará una memoria en el que se evaluará el comportamiento de los motores en diferentes situaciones, así como diversas magnitudes eléctricas y electromagnéticas que será necesario representar gráficamente.

Durante el desarrollo del trabajo de fin de grado, primeramente, se describirán los sistemas y equipos utilizados, para más tarde evaluar los ensayos de reluctancia, vacío, cortocircuito y carga. En cada apartado de los ensayos, se explicará el principio teórico en el que se fundamenta para después mostrar las gráficas obtenidas con los resultados y unas conclusiones sobre ellos.

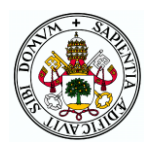

## <span id="page-7-0"></span>3 PREPARACIÓN DE LOS BANCOS DE ENSAYO

Previamente a la realización de los pertinentes ensayos y a la toma de datos, ha sido necesario instalar y configurar los equipos de medida presentes en el laboratorio y el software que utiliza el sistema de adquisición de datos Dspace y la herramienta de Matlab Simulink.

Todos los equipos de medida están debidamente anclados al banco de ensayos para evitar su movimiento durante la realización del ensayo.

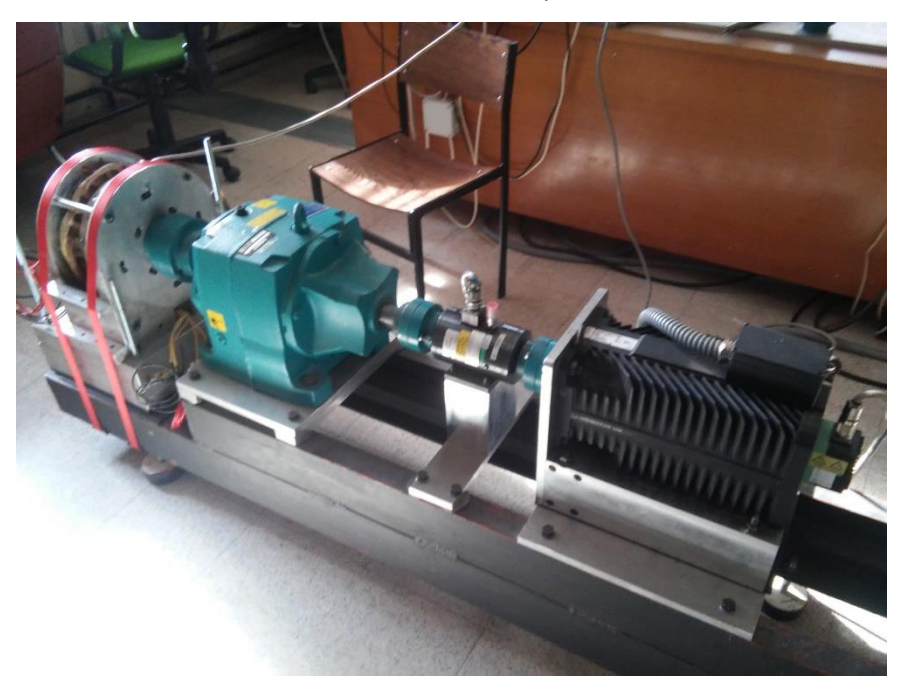

<span id="page-7-1"></span>*Figura 1:Banco de ensayos utilizado para los ensayos de reluctancia con el motor de arrastre.*

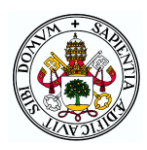

## <span id="page-8-0"></span>3.1 GENERADORES A ENSAYAR

El objetivo del presente trabajo de fin de grado es la caracterización de tres tipos de generador eléctricos de imanes permanentes de flujo axial que fueron diseñados por el Departamento de Ingeniería Eléctrica. Aunque son 3 tipos diferentes de generadores, físicamente solo hay dos máquinas, teniendo la de 24 ranuras la opción de desfasar 7.5 grados las ranuras de cada plato que conforma el estátor. De esta forma, se desfasarán las ranuras de un estátor 7.5 grados respecto del otro.

- Generador de 24 ranuras y estátores en fase.
- Generador de 24 ranuras y estátores desfasados 7.5 grados.
- Generador de 27 ranuras.

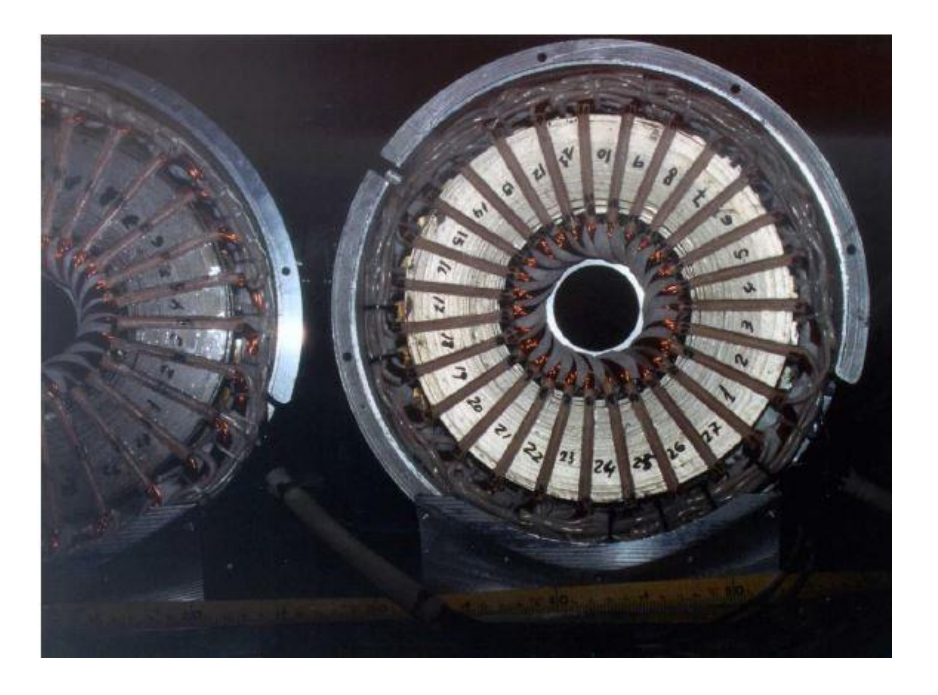

*Figura 2: Generador 27 ranuras*

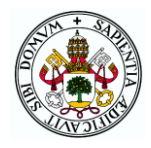

Como ya se ha indicado, los generadores con los que vamos a realizar este presente trabajo de fin de grado son máquinas de flujo axial, esto quiere decir que el flujo magnético es producido en la dirección axial del eje del generador, siendo originado por imanes magnetizados axialmente. Dentro de las máquinas de flujo axial, existen dos tipos: las ranuradas, como las que son motivo de este trabajo de fin de grado, y las máquinas de lisas, que no presentan ranuras.

Otro de los tipos de máquinas de imanes permanentes que existen hoy en día, según su flujo magnético, son las máquinas de flujo radial y las de flujo transversal. Por ser estas últimas las menos numerosas, no entraremos en ellas. En cuanto a las máquinas de flujo radial, análogamente a lo que ocurre en las de flujo axial, el flujo magnético está en la dirección radial, originado este por los imanes permanentes que están magnetizados radialmente.

A continuación, se va a enumerar una serie de ventajas y desventajas de las máquinas de flujo axial respecto a las de flujo radial, comenzando por las ventajas:

- Bobinado sencillo,
- Elevada relación par/volumen
- Menor longitud axial de la máquina
- Pequeño par de reluctancia y bajo ruido

No obstante, las máquinas de flujo axial tienen una serie de desventajas en comparación con las de flujo axial:

- Estator difícil de fabricar.
- Baja relación par/peso
- Elevado diámetro externo, gran cantidad de imanes y elevada inestabilidad (en máquinas lisas)
- Dificultades para mantener constante el entrehierro para diámetros altos (en máquinas ranuradas)

De esta enumeración podemos concluir que, aunque el coste en relación al par de la máquina es menor en las de flujo radial, a igualdad de par la máquina de flujo radial es más económica que la axial, pero tiene un volumen mayor. Por su construcción más compacta y una densidad de potencia mayor, se ha elegido el generador de flujo axial para este estudio por parte del Departamento de Ingeniería Eléctrica.

Los generadores que se van a ensayar durante el desarrollo de este trabajo constan de un rótor interno formado por un solo disco de imanes permanentes y dos estatores ranurados externos para obtener una mayor densidad de corriente (figura 3). Con el diseño del rótor interno se ha conseguido mayor sencillez a la hora de sujetar los imanes, además de que el esfuerzo al que se ve sometido es soportado por todo el rótor y no únicamente por el eje.

En cuanto a los bobinados del estator, son trifásicos conectados en serie para evitar corrientes de circulación dentro del motor.

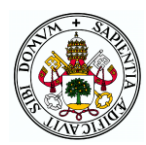

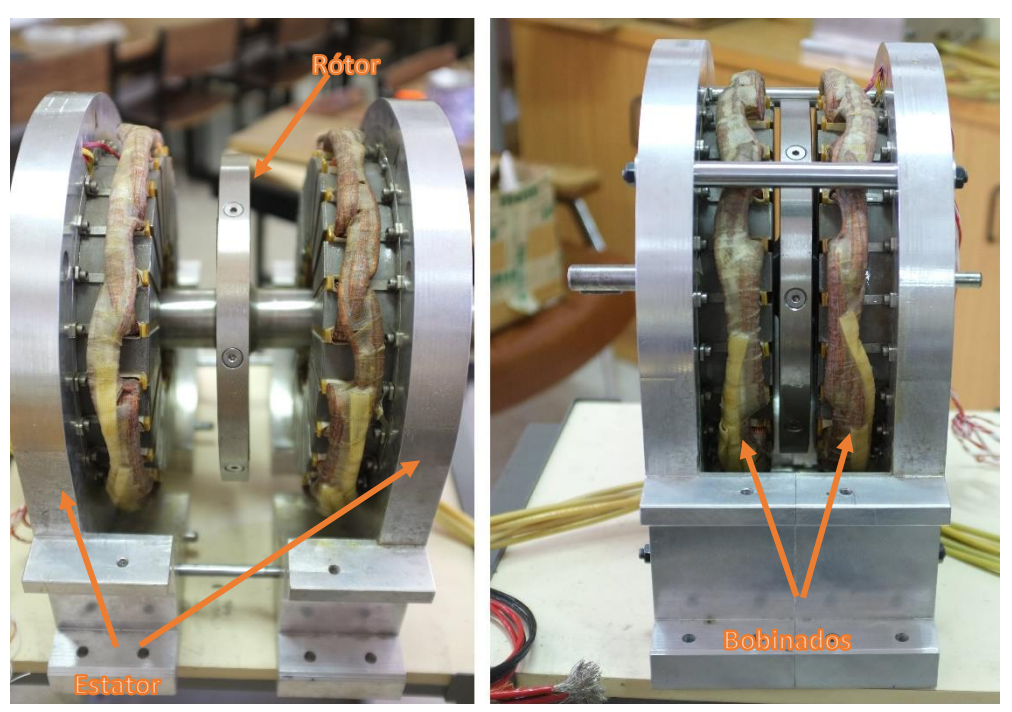

*Figura 3:Conjunto estatores y rotor de la máquina.[1]*

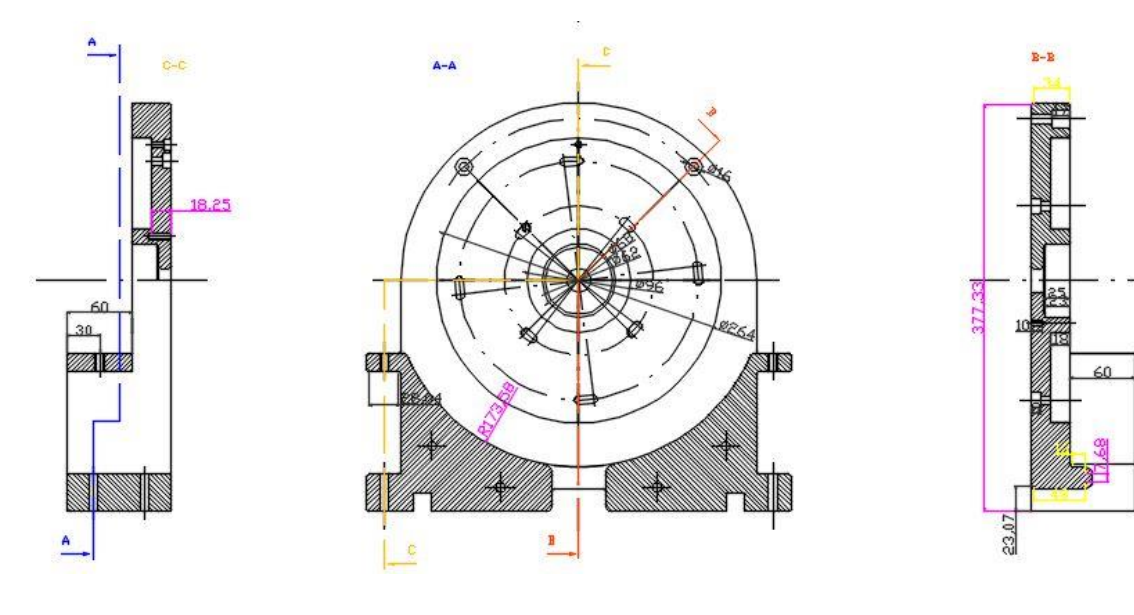

*Figura 4: Alzado, perfil izquierdo y perfil derecho de la máquina.*

En las [Tabla 1](#page-11-0) y [Tabla 2](#page-12-0) se presentan los parámetros fijos eléctricos y geométricos más significativos que caracterizan a ambos generadores según el número de ranuras. En l[a Figura 5](#page-11-1) se pueden ver esquemáticamente algunos de estos parámetros:

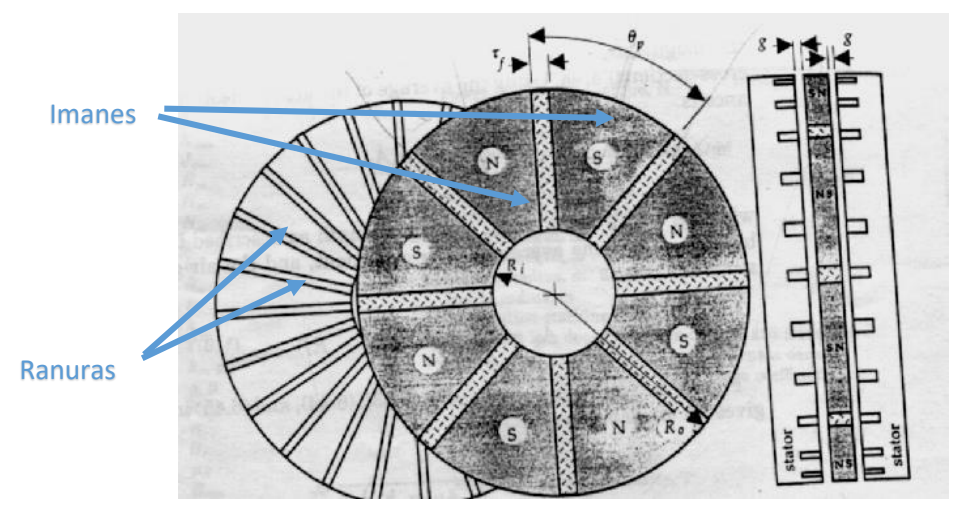

*Figura 5: Esquema generador de imanes permanentes y flujo axial*

<span id="page-11-1"></span>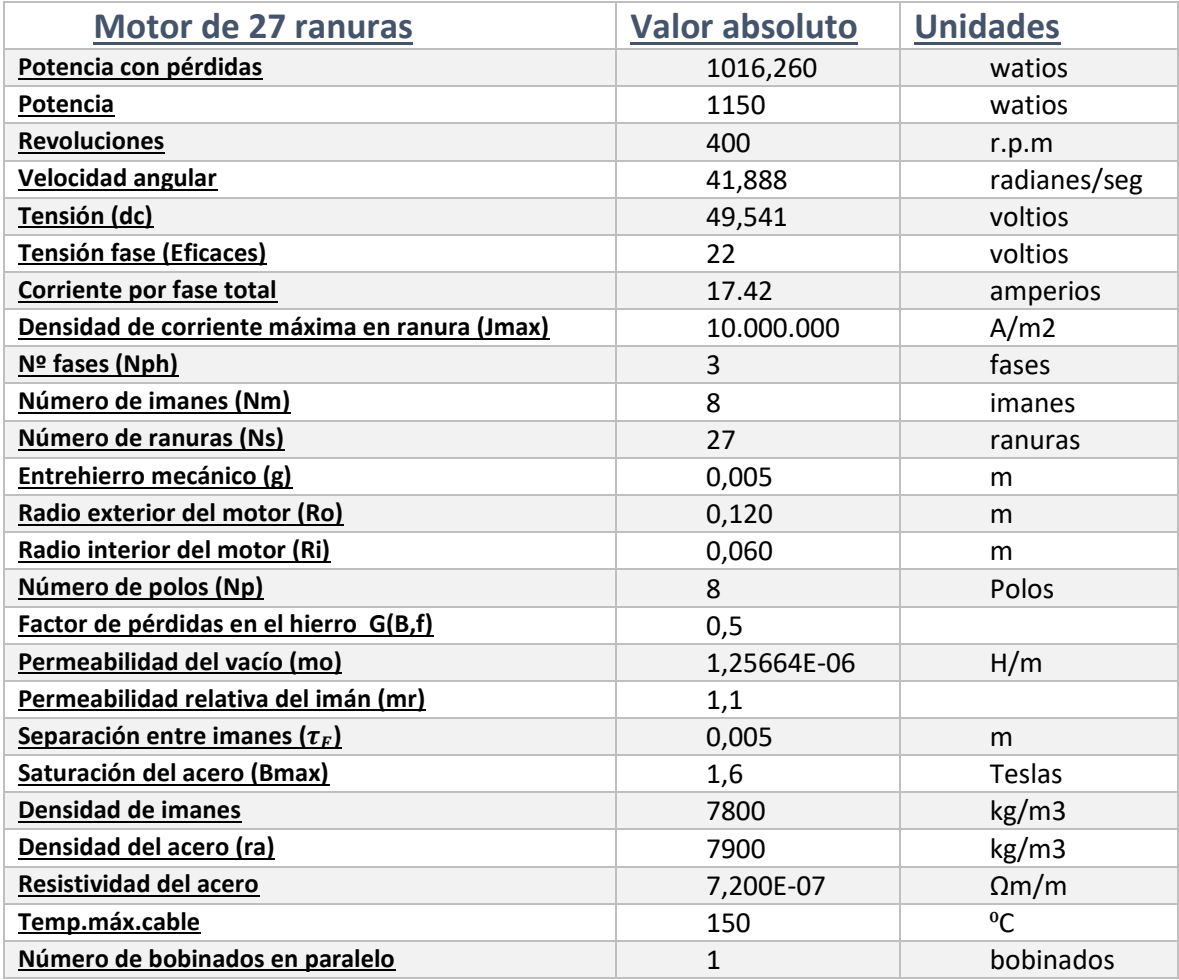

<span id="page-11-0"></span>*Tabla 1: Características generador de 27 ranuras.*

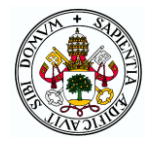

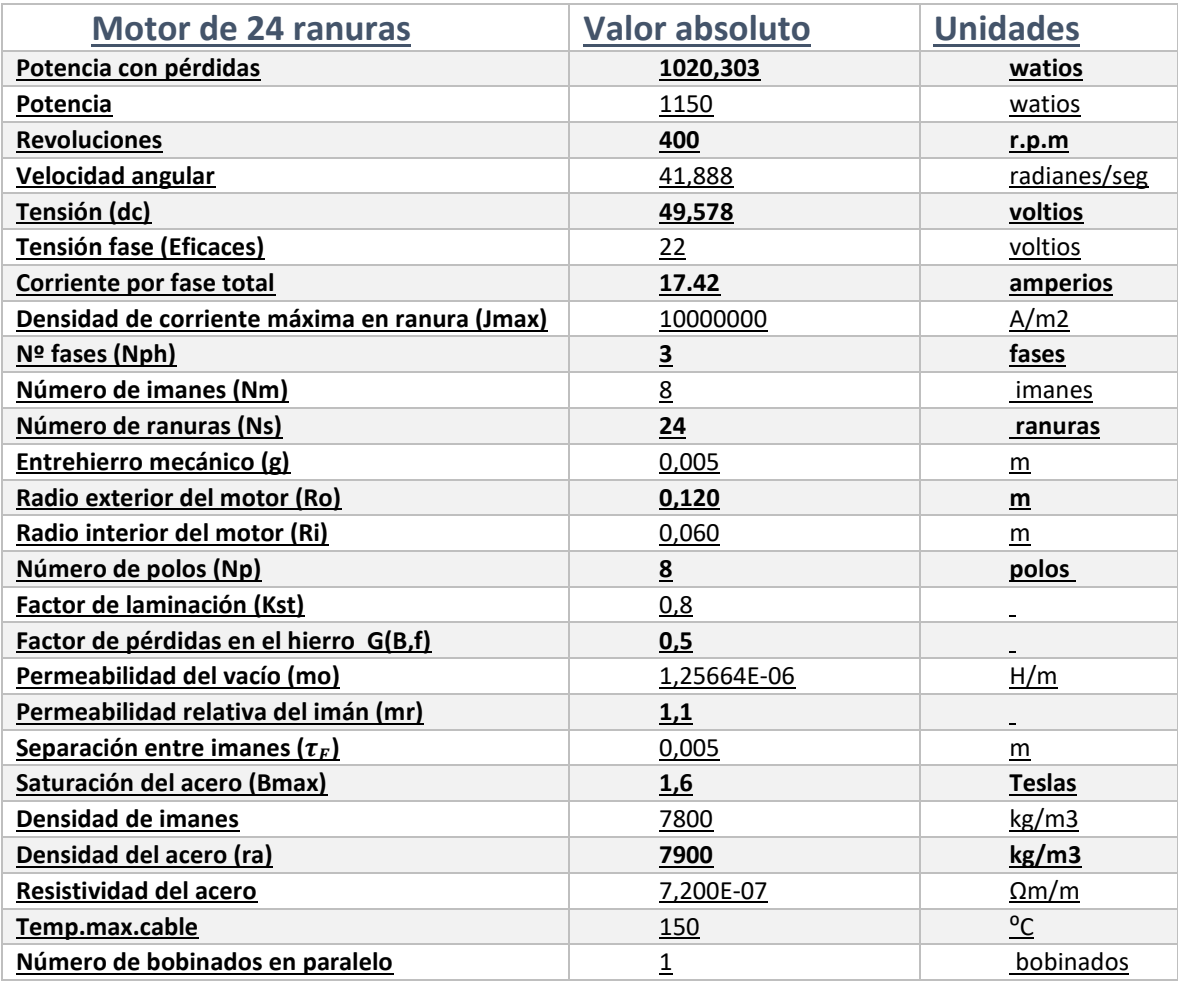

<span id="page-12-0"></span>*Tabla 2:Características generador de 24 ranuras.*

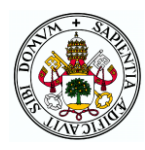

## <span id="page-13-0"></span>3.2 EQUIPO DE MEDIDA

Este apartado tiene la finalidad de dar una breve descripción el equipo con el que se han realizado todas las medidas en los diferentes tipos de ensayo, tanto en la medida del par de reluctancia como en los de vacío, cortocircuito y carga.

## <span id="page-13-1"></span>3.2.1 Multiplicadora

Con el fin de que en los ensayos de reluctancia se pudiera controlar mejor el par residual que presenta el motor, se ha hecho uso de una multiplicadora, con una relación de ocho, que divide la instalación en dos partes. A la izquierda de este equipo estará el motor a ensayar, y a la derecha el sistema de medida de par y el motor de arrastre. Las medidas obtenidas con el

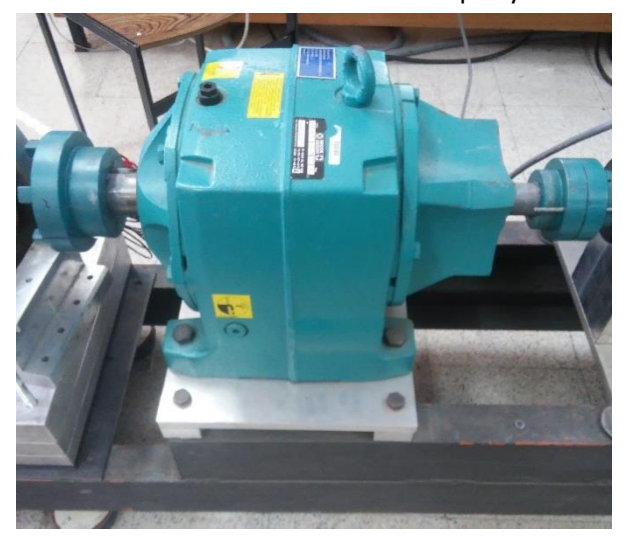

medidor de par serán ocho veces menores que las que sufre el motor, cosa que se ha tenido en cuenta a la hora de programar el software de adquisición de datos.

*Figura 6:Multiplicadora( relación 8:1)*

### <span id="page-13-2"></span>3.2.2 Medidor de par

Con este elemento del banco dinamométrico medimos el par al que está sometido el motor a ensayar. Se coloca en la parte derecha de la instalación, entre el motor de arrastre y la multiplicadora. Mediante unos sensores situados en el eje, se mide la torsión causada en el eje al conectarlo entre una carga y una fuente de potencia.

Además de medir el par, también es posible obtener información de la velocidad del eje del medidor. Esto ha sido de utilidad para ver la relación real de la multiplicadora, tomando datos de la velocidad del motor a ensayar y la velocidad del motor de arrastre proporcionado por el medidor.

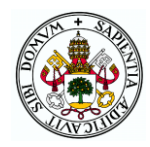

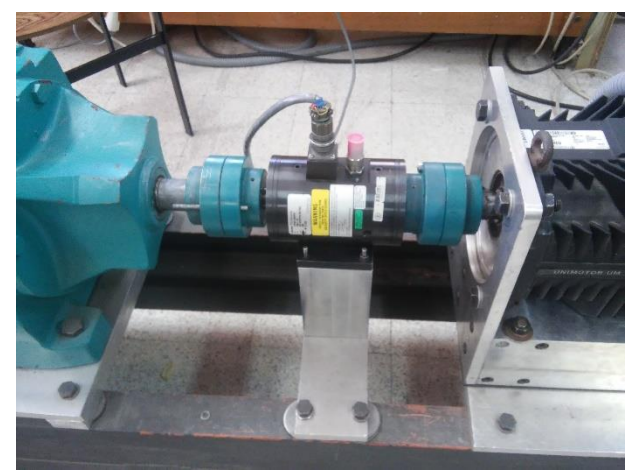

*Figura 7:Medidor de par 1804-1K de 155Nm y 2700r.p.m.*

#### <span id="page-14-1"></span><span id="page-14-0"></span>3.2.3 Motor de arrastre

El motor utilizado es un motor síncrono trifásico "brushless" sin escobillas de 6 polos constituidos con imanes permanentes. Posee fuerza contraelectromotriz senoidal. Está controlado por un accionamiento universal capaz de controlar la velocidad y par. Colocado a la derecha del medidor de par, será la fuente de potencia necesaria para realizar los ensayos. El par que aplique el motor y su velocidad será configurado desde el PC por el que se gestiona el ensayo, fijando la velocidad a la que se desea que gire el motor. Durante los ensayos del par de reluctancia, la velocidad a la que gira el motor de arrastres será 8 veces mayor que la velocidad de la máquina a ensayar, mientras que el par producido será 8 veces menor que el par del motor de flujo axial.

<span id="page-14-2"></span>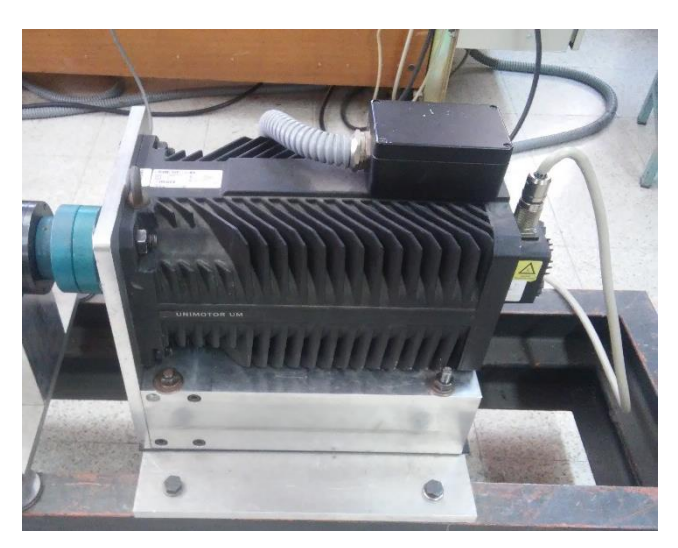

*Figura 8: Servomotor 190 UMD 200C*

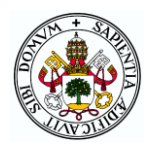

### <span id="page-15-0"></span>3.2.4 Encoder

El encoder ha sido necesario para poder obtener los datos de posiciones y velocidades del generador a ensayar. Colocado en el eje del generador y conectado al bornero de salidas, se ha utilizado para todos los ensayos realizados [\(Figura 9\)](#page-15-2) .

El dispositivo utilizado es un encoder incremental de eje hueco de alta resolución, con un rodamiento de bolas, siendo todo el equipo de aluminio. Mediante un cable de conexión se han transmitido los valores proporcionados por el encoder a la caja de conexiones.

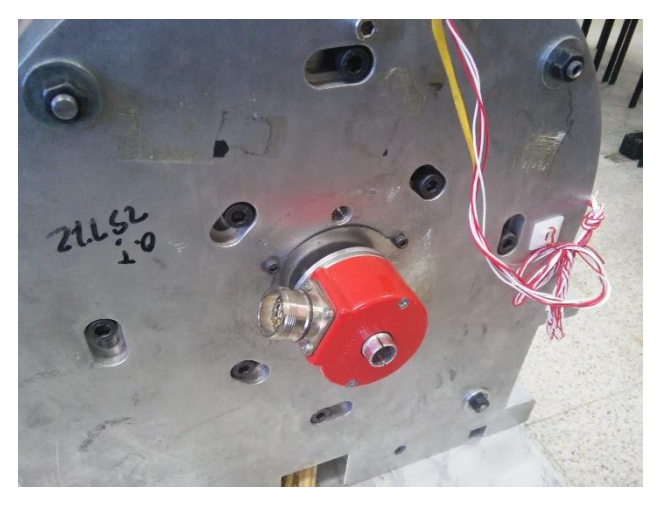

*Figura 9: Dispositivo encoder serie 59, Hohner Automaticos.*

### <span id="page-15-2"></span><span id="page-15-1"></span>3.2.5 Termo-resistencias PT100

Con tres dispositivos PT100 obtendremos las medidas de temperatura en la base del estátor (entre el estátor y la carcasa), en el fondo de la ranura (entre la ranura y el bobinado) y en el exterior de la carcasa. El fundamento teórico de este sistema se basa en medir la caída de tensión de una resistencia interna, por lo que para obtener la medida de temperatura de cada uno ha sido necesario medir la intensidad que llega a él. Para ello, se ha dispuesto la instalación tal como se representa en la [Figura 10,](#page-15-3) para más tarde en simulink hacer las conversiones necesarias de esa corriente en temperatura (°C).

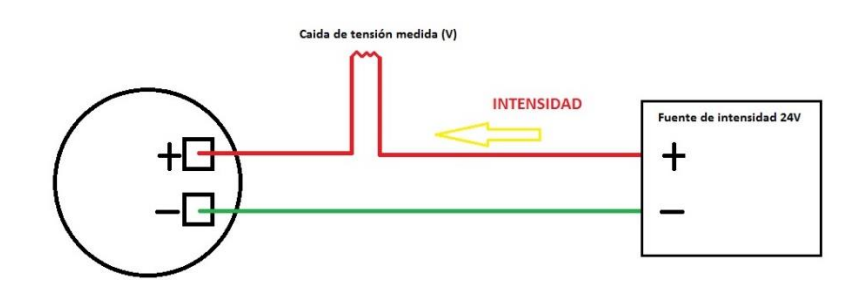

<span id="page-15-3"></span>*Figura 10: Esquema conexión PT100*

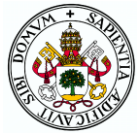

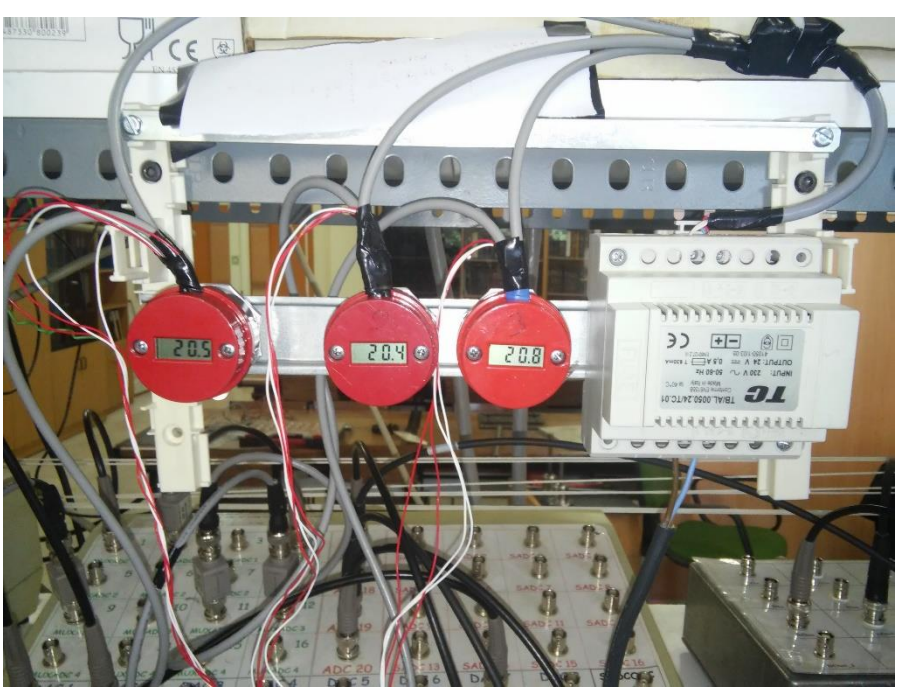

*Figura 11: Display de las termo-resistencias instaladas en el banco de ensayo y fuente de intensidad de 24V.*

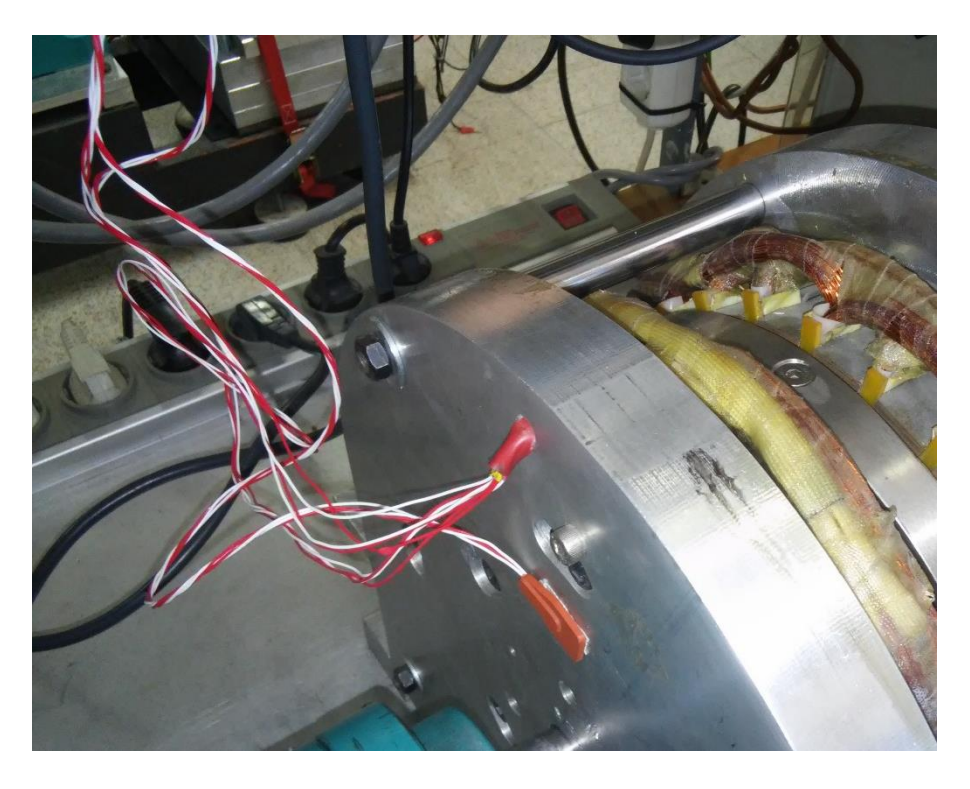

*Figura 12: Sensores adheridos la base del estátor, al fondo de la ranura y carcasa exterior del generador.*

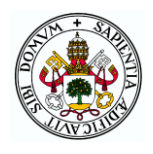

### <span id="page-17-0"></span>3.2.6 Vatímetro

En la medición de las magnitudes eléctricas de estos ensayos, se ha utilizado el vatímetro 4-Channel Power Meter LMG450, un vatímetro electrónico por el cual adquirimos los valores de tensión, intensidad, potencia y factor de potencia entre otros. El dispositivo consta de 4 salidas analógicas que se podrán mandar a través de un convertidor analógico/digital (ADC) al sistema DSpace para controlar y adquirir los datos mediante el PC.

El modo en el que se ha configurado el equipo ha sido de tal forma que cada canal interno caracterizará a una fase del generador.

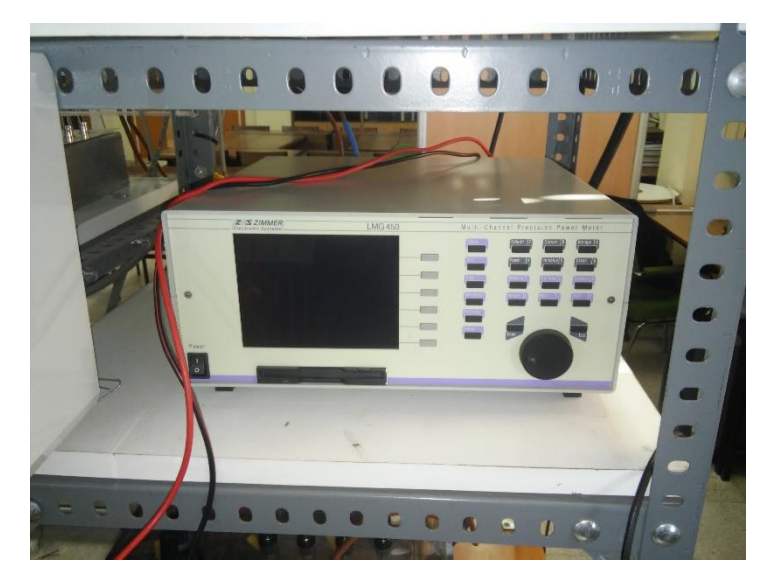

*Figura 13:Vatímetro 4-Channel Power Meter LMG450*

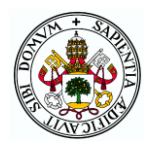

## <span id="page-18-0"></span>3.2.7 Sondas voltimétricas y amperimétricas

Como complemento a las 4 medidas que se podían enviar desde el vatímetro al PC, se decidió utilizar tres sondas voltimétricas y tres pinzas amperimétricas con el fin de medir las tensiones e intensidades de línea en la salida del generador. Estos equipos se han colocado tal y como se indica en la figura siguiente:

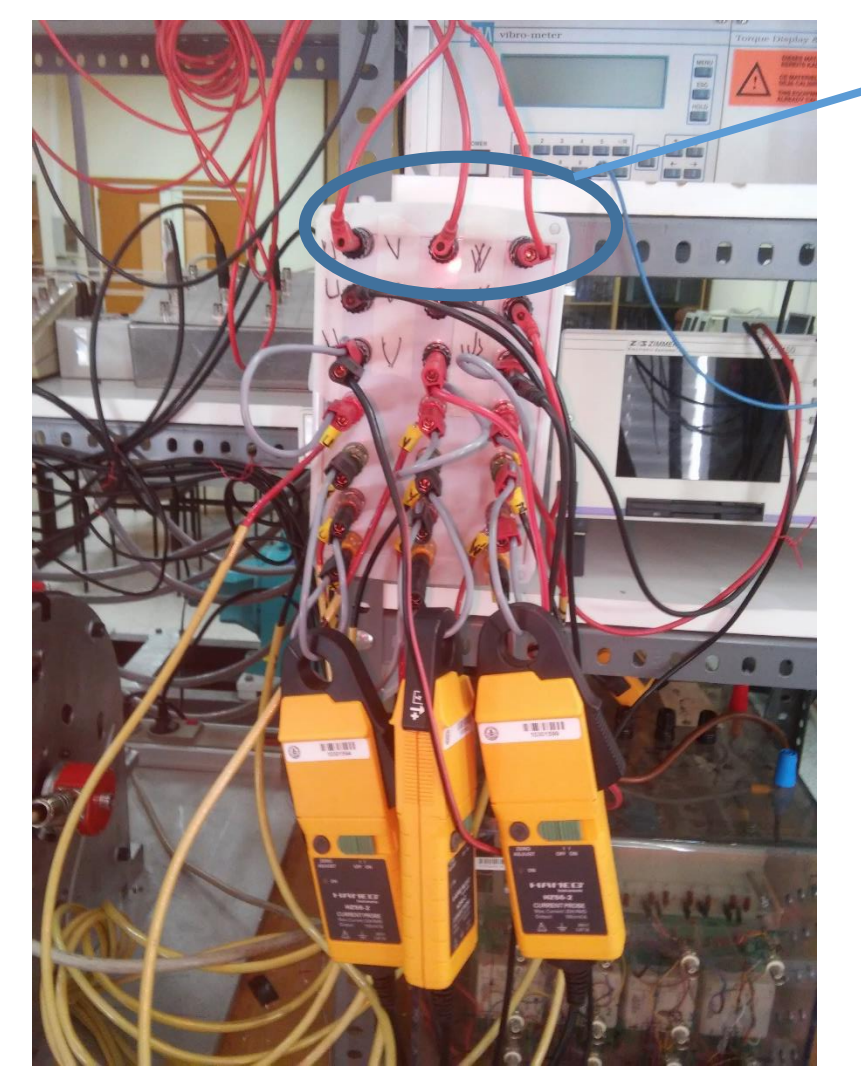

Conexión de las sondas de tensión (en estrella)

<span id="page-18-1"></span>*Figura 14:Pinzas amperimétricas y conexiones con las sondas de tensión.*

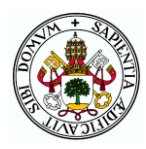

## <span id="page-19-0"></span>3.3 EQUIPO AUXILIAR

A continuación, se va a describir de forma breve el equipo de apoyo utilizado durante el ensayo en carga, como han sido la carga electrónica y el rectificador. En la figura siguiente se muestra la distribución de estos equipos:

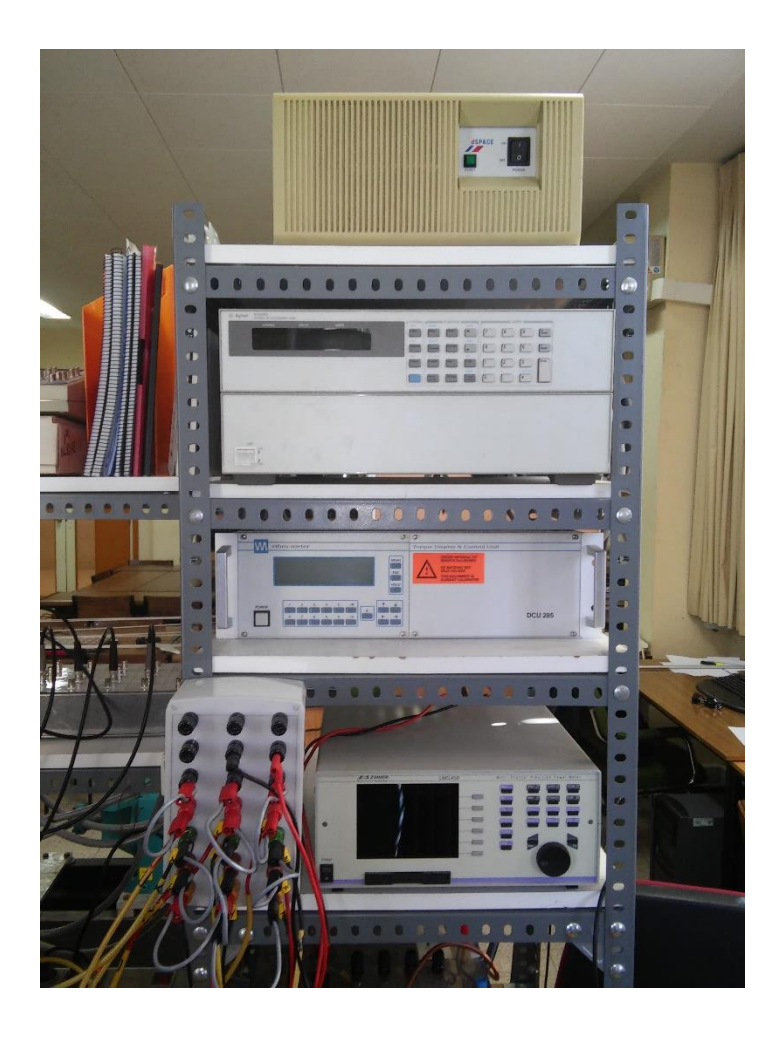

*Figura 15: Conjunto de equipo auxiliar. Por orden descendente: Tarjeta DS 1103 PPC; carga electrónica HP N3300A; vatímetro 4-Channel Power Meter LMG450. Zona inferior izquierda: bornero de conexionado.*

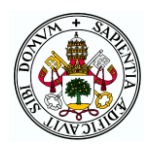

## <span id="page-20-0"></span>3.3.1 Carga electrónica

Para simular el comportamiento de un sistema demandando potencia del generador, se ha utilizado la carga electrónica HP N3300A con capacidad para 1800 W, dividido en 3 módulos de 600W cada uno que han sido necesarios cablear. De esta forma podemos variar las condiciones de funcionamiento de manera precisa.

Es posible regular la tensión, corriente y resistencia, estableciendo el perfil de carga deseado programando el dispositivo de manera adecuada, ya sea a través de un panel frontal y un display o mediante los puertos de comunicación, que se encuentran en la parte trasera, con ayuda del software control desk.

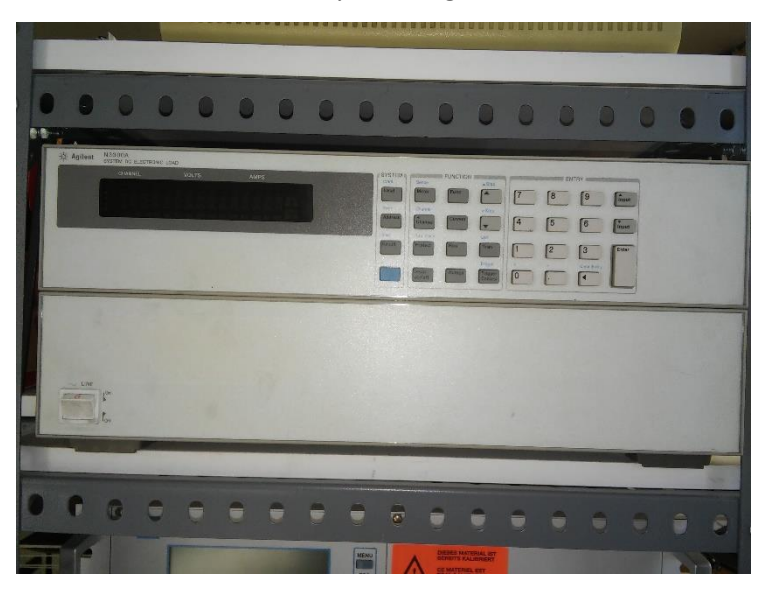

El equipo ha sido utilizado en el ensayo en carga.

*Figura 16:Carga electrónica HP N3300A*

### <span id="page-20-1"></span>3.3.2 Rectificador

Con ayuda del convertidor de potencia de 20kVA presente en el laboratorio adquirido por el Departamento de Ingeniería Eléctrica, se ha rectificado la tensión que suministra el generador a ensayar. Aunque el equipo se compone de un rectificador trifásico de diodos, un puente trifásico de IGBTs y un "brake chopper" para el presente trabajo de fin de grado solo hemos hecho uso del puente de diodos. El convertidor proporciona un máximo de 30A por fase.

Este sistema ha sido utilizado en los ensayos de vacío, cortocircuito y carga.

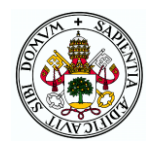

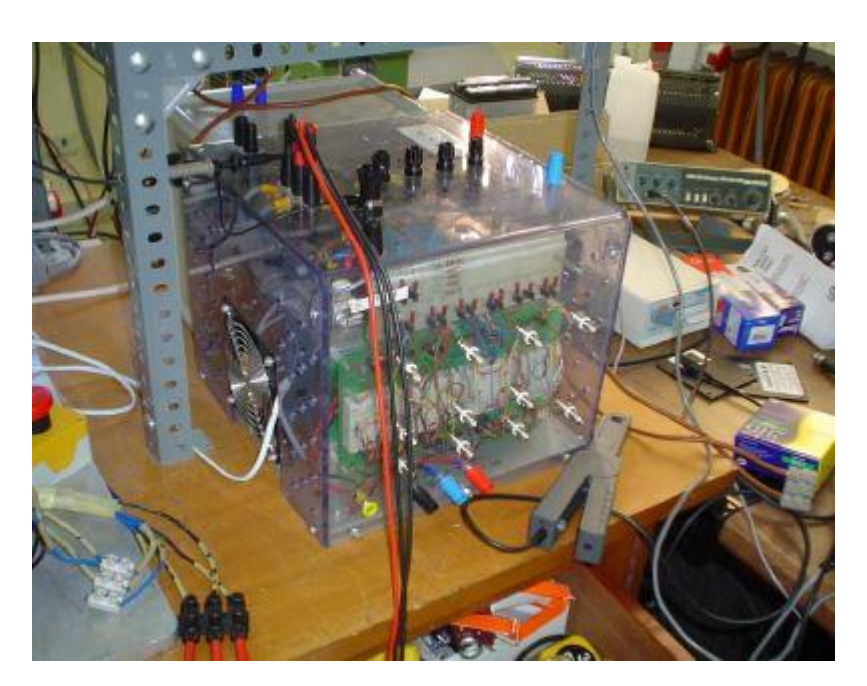

*Figura 17:Rectificador de 20kVA*

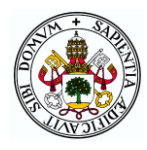

## <span id="page-22-0"></span>3.4 SISTEMA DE ADQUISICIÓN DE DATOS

Durante este punto del trabajo se va a desarrollar, de forma breve, la descripción del equipo y software utilizado para recoger, almacenar y tratar los datos en todos los ensayos.

## <span id="page-22-1"></span>3.4.1 Tarjeta controladora DS1103 PPC:

La tarjeta DS 1103 PPC posee 36 canales A/D y 8 canales D/A, conectándose a un ordenador personal mediante un puerto ISA de 16bits.

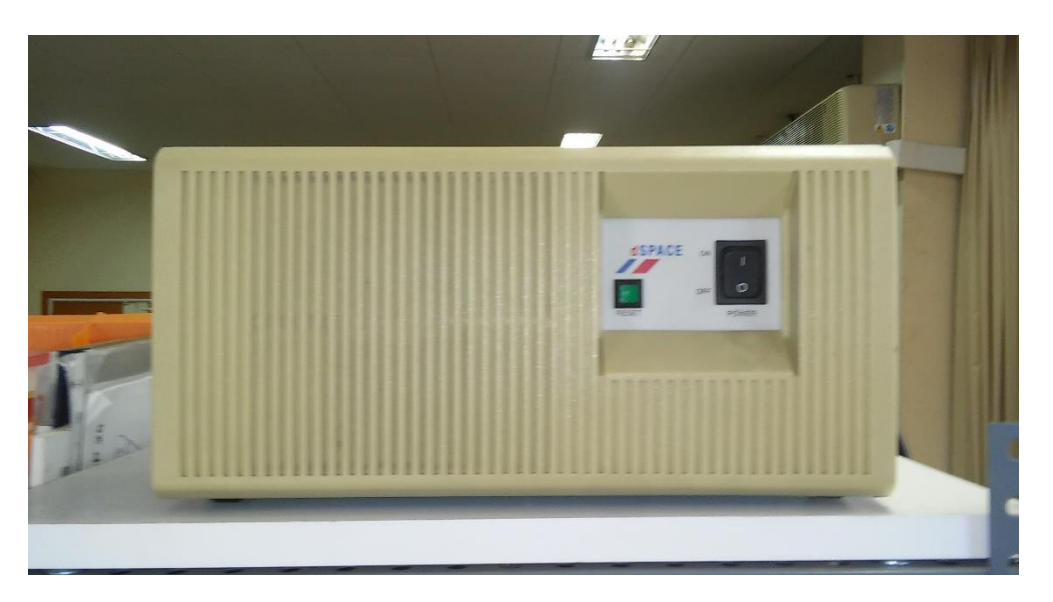

*Figura 18:Equipo que contiene la tarjeta DS 1103 PPC.*

### <span id="page-22-2"></span>3.4.2 Software Control Desk

Todo el ensayo está dirigido y controlado desde el programa Control Desk, el software que soporta la tarjeta de control y permite monitorizar y automatizar los ensayos creados en el entorno Dspace en tiempo real. Para ello ha sido necesario crear diferentes rutinas de ensayo para gestionar de forma independiente cada uno. Este software, apoyándose en simulink, permite crear matrices de los datos requeridos que más tarde se manejarán con Matlab.

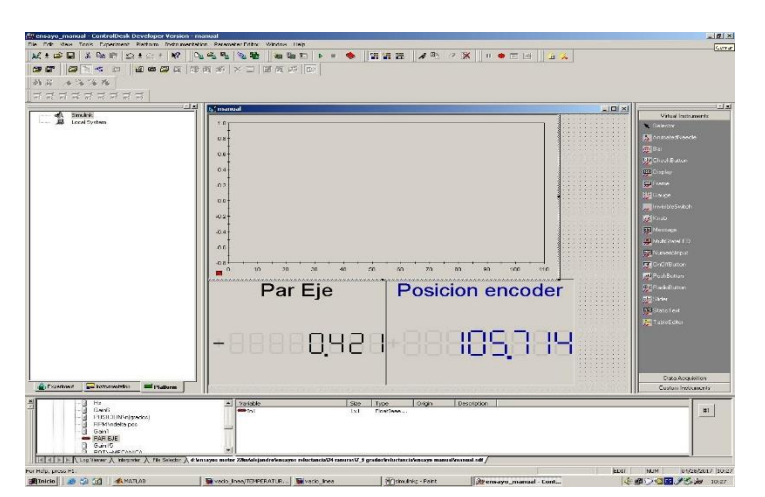

*Figura 19: Interface Control Desk*

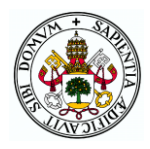

## <span id="page-23-0"></span>3.4.3 Software simulink

Mediante la herramienta simulink configuramos el sistema para almacenar y tratar los datos obtenidos con un diagrama de bloques. De esta forma podemos, por ejemplo, recibir una señal de corriente en amperios directamente proporcional a la temperatura y convertirla en un dato de temperatura en grados [\(Figura 20\)](#page-23-1).

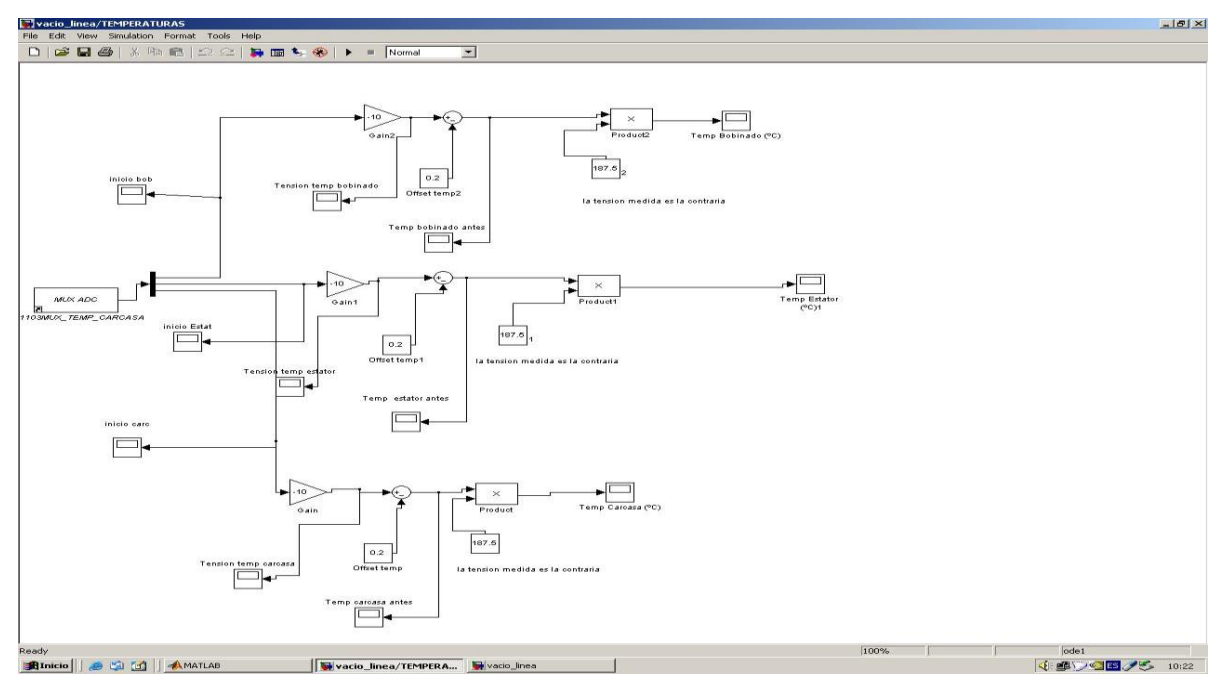

<span id="page-23-1"></span>*Figura 20: Diagrama de bloques utilizado para las mediciones de temperatura.*

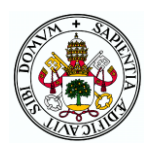

## <span id="page-24-0"></span>4 ENSAYO DE RELUCTANCIA

El primer ensayo que se ha llevado a cabo ha sido el del cálculo del par de reluctancia, para ello se ha realizado de forma manual, moviendo el generador a ensayar mediante la mano; y también ha habido otros ensayos con el motor de arrastre a bajas velocidades.

Esta primera parte práctica del trabajo de fin de grado ha sido realizado en el banco de ensayos que hemos ilustrado en l[a Figura 1,](#page-7-1) anclando mediante tornillería la máquina reductora y el motor de arrastre (cuando ha sido utilizado) y sujetando el generador a ensayar con ayuda de unas correas.

## <span id="page-24-1"></span>4.1 Principio teórico

El par de reluctancia es un par inducido en un sistema ferromagnético, en presencia de un campo magnético, por el cual se obliga a que el sistema de alinee con dicho campo. Esto es producido debido a que al inducir el campo magnético externo otro campo interno dentro del sistema, aparece un par entre ambos campos, el cual hace girar al sistema hasta que el campo interno y el externo se encuentran alineados, es decir, el imán tiende a posicionarse en el lugar donde existe más hierro y menos aire (donde la reluctancia es menor). Esta posición se considera **posición de equilibrio**. Dentro de estas posiciones de equilibrio, existen dos tipos, representados en la [Figura 24:](#page-27-0)

- A. Posición de equilibrio estable: Cuando en una perturbación en la posición del rótor, el campo magnético tiende a quedarse en esa posición. Es decir, hay que "vencer" una fuerza que impide el movimiento.
- B. Posición de equilibrio inestable: Al contrario que antes, en esta posición el rótor se mantiene fijo en la posición, pero cuando se produce una perturbación, el campo magnético tiende a llevar al rótor hasta otra posición.

Con el fin de ilustrar este fenómeno nos vamos a ayudar del siguiente ejemplo:

Se considera un imán en forma de barra que tiene la opción de girar libremente alrededor de su centro y que está situado en el interior de un anillo de acero fijo a la superficie (figura 21.a). Este anillo representa el estátor y el imán el rótor, separados por un entrehierro. En estas condiciones el imán no tiene una posición de reposo preferida, dado que el imán experimenta la misma fuerza de atracción del anillo independientemente de su dirección, es decir, el imán no experimenta ninguna fuerza neta y no se produce ningún par.

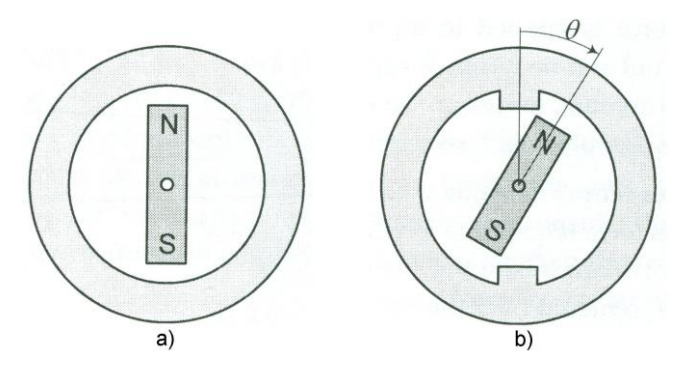

<span id="page-24-2"></span>*Figura 21:Imán libre de girar en el interior de un anillo.[4]*

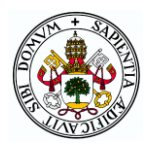

Ahora consideremos un anillo que posee dos salientes diametralmente opuestos (figura 21.b). De la misma forma que antes, los extremos el imán experimentan la misma fuerza de atracción, pero en sentido contrario. En cambio, ahora el imán al girar alrededor de su centro experimenta una fuerza que tiende a alinearse con los salientes (polos) del anillo. Esto se debe a que la fuerza de atracción entre el imán y el anillo aumenta sustancialmente al disminuir la distancia entre ellos, es decir, al disminuir el entrehierro, cosa que ocurre cuando el imán se sitúa frente a los salientes. Al girar el imán libremente, la componente tangencial de esta fuerza produce un par, siendo este par el denominado par de reluctancia.

En la siguiente figura se ilustra de manera esquemática la variación de ese par en función de la posición, siendo la posición de equilibrio estable cuando el imán está alineado con los polos (Θ =0 y Θ=±π) y la posición de equilibrio inestable cuando el imán se encuentra en la posición intermedia entre los polos (Θ =±π /2).

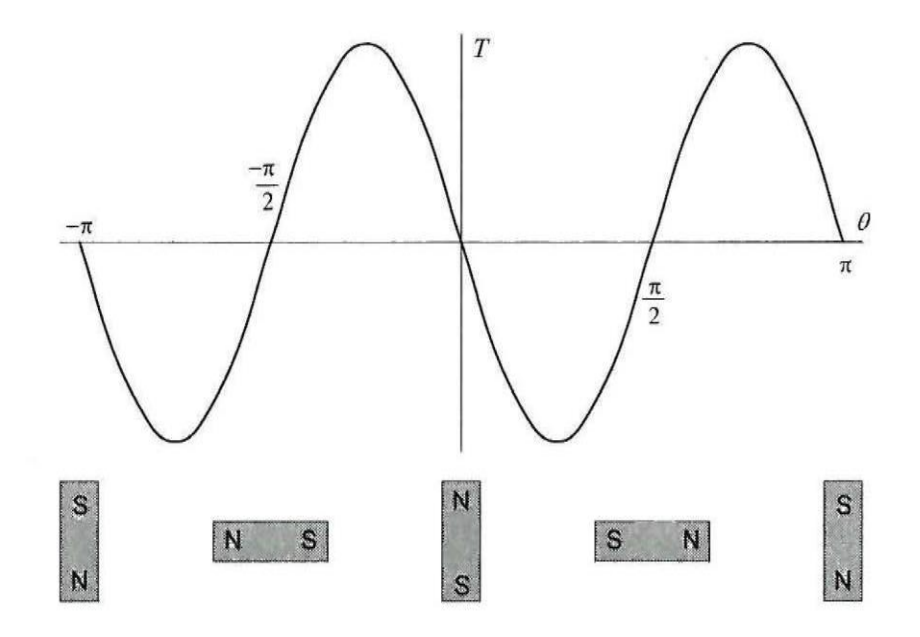

<span id="page-25-0"></span>*Figura 22:Par experimentado por el imán de la figura 21.b.[4]*

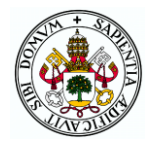

En el caso de los motores *brushless de flujo axial*, el par de reluctancia es un elemento parásito producto de la no uniformidad en la superficie del estátor, alineándose el rótor en las posiciones donde exista un mayor par de reluctancia, es decir, las zonas en las que el entrehierro es menor. El valor del par de reluctancia será mayor en los casos que la máquina opere en circuito abierto.

Con la arquitectura de los motores *brushless* de "ranura-diente", la reluctancia no es uniforme a lo largo de toda la dimensión del estator, dado que el efecto sobre el imán varía en función de la posición respecto al diente y ranura en la que esté, creando las ranuras el llamado **par de reluctancia**. Este fenómeno se ilustra mediante una máquina de 4 polos y 12 ranuras (figura 23).

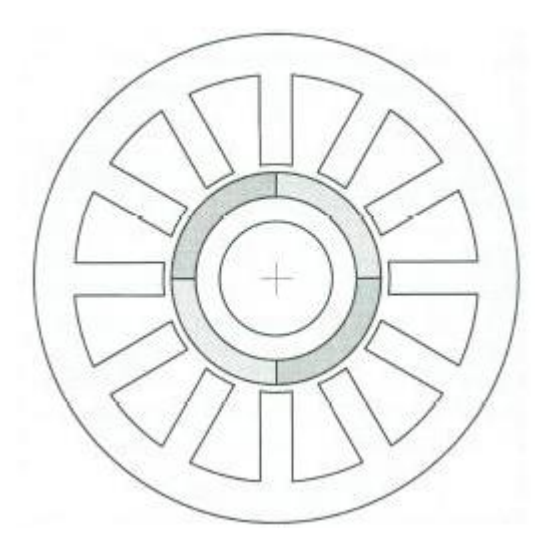

*Figura 23: Motor brushless 12 ranuras rectas y 4 polos.[4]*

<span id="page-26-0"></span>En un comportamiento ideal, al representar gráficamente el par de reluctancia respecto a la posición, tomando como ángulo cero una determinada posición, la pendiente de la curva será diferente cuando el imán esté enfrentado al diente y aumentará cuando esté en la zona de la ranura [\(Figura 24\)](#page-27-0). Estas pendientes, cuando son ascendentes, indican el par que se debe vencer, mientras que cuando las pendientes son descendentes, se debe contrarrestar el par ejercido por la máquina contrario al movimiento deseado, intentando volver a la posición de reposo. El periodo de esta onda resultante, vendrá dado por la siguiente expresión medida en grados:

> $T=$ 360° número de ranuras

*Ecuación 1: Periodo del par de reluctancia*

<span id="page-26-2"></span>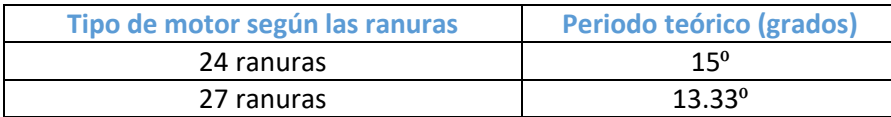

<span id="page-26-1"></span>*Tabla 3: Periodo en función de las ranuras de cada motor*

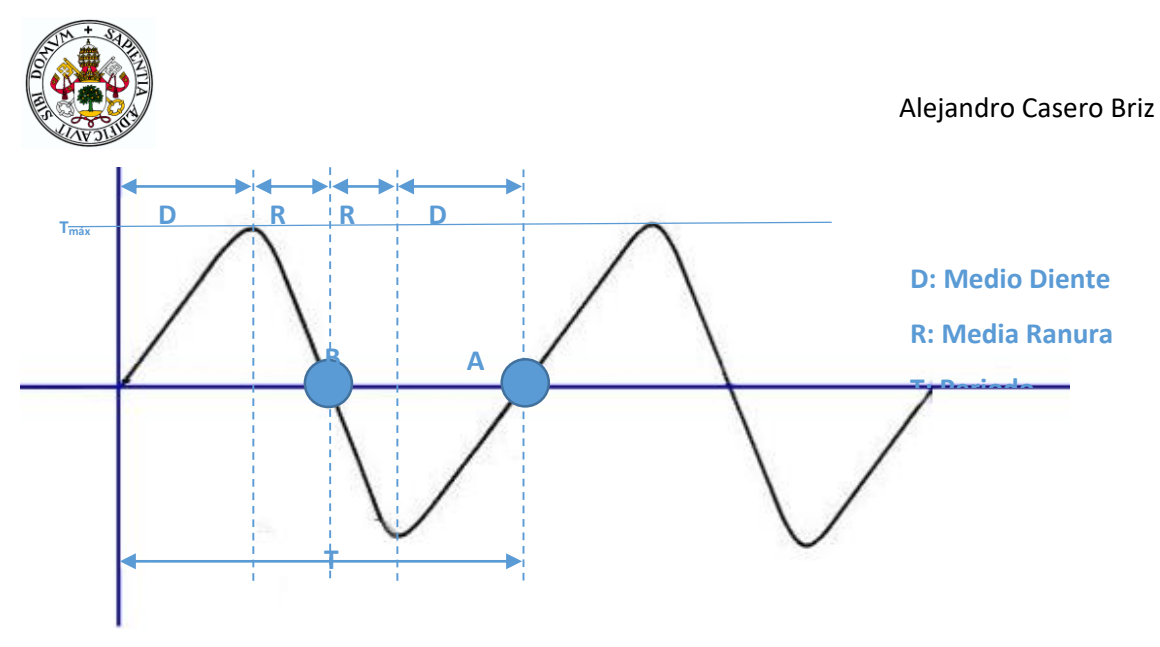

*Figura 24: Curva Par-Posición*

<span id="page-27-0"></span>Los ensayos de reluctancia han entrañado una dificultad notable a la hora de obtener resultados acordes con el principio teórico debido a los elevados valores de par de reluctancia presentes en nuestros generadores. Para mitigar este par, se ha instalado una reductora de par, con uniones rígidas en los acoplamientos entre la medidora de par y el generador a ensayar, de manera que se pudiera "aguantar" mejor la fuerza ejercida por el par de reluctancia.

Estos ensayos se han planteado desde el inicio de dos formas diferentes:

- Realizarlos de modo manual: Ayudado por una pequeña palanca, se ha ido moviendo poco a poco para obtener los valores de par de reluctancia en cada posición. Han sido los más satisfactorios en cuanto a los resultados al poder controlar mejor el movimiento rotacional del rótor.
- Realizar el ensayo mediante un motor de arrastre: Con el fin de realizar movimientos uniformes y obtener valores lo más lineales posibles. Los resultados de estos ensayos no han sido nada satisfactorios debido a que teniendo como consigna de entrada la velocidad de rotación, el motor de arrastre adaptaba el par que ejercicio sobre el motor para que girase a dicha velocidad. De esta forma, los valores y formas de onda del par de reluctancia quedan completamente distorsionados con la realidad.

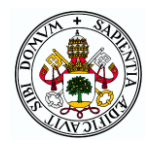

Para llevar a cabo las medidas pertinentes, ha sido necesario utilizar los siguientes instrumentos de medida:

- $\checkmark$  Medidor de par, con el que se ha medido el par de reluctancia y la velocidad del motor de arrastre.
- $\checkmark$  Multiplicadora.
- $\checkmark$  Encoder para medir la posición del rótor.

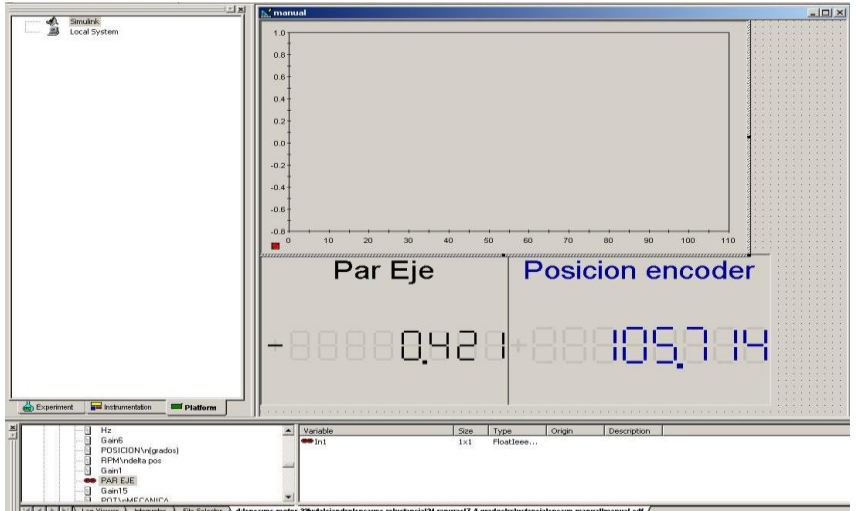

<span id="page-28-1"></span>*Figura 25: Layout ensayo de reluctancia.*

## <span id="page-28-0"></span>4.2 ENSAYO MANUAL.

En este apartado se van a mostrar las gráficas adquiridas en el ensayo realizado de forma manual que hemos descrito con anterioridad. Las representaciones gráficas se basarán en las curvas del par de reluctancia, proporcionado por el medidor de par, frente a posición que recoge el encoder.

A continuación, se presentan tres gráficas, una gráfica por cada tipo de generador a ensayar.

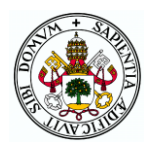

### <span id="page-29-0"></span>A. Generador de 27 ranuras.

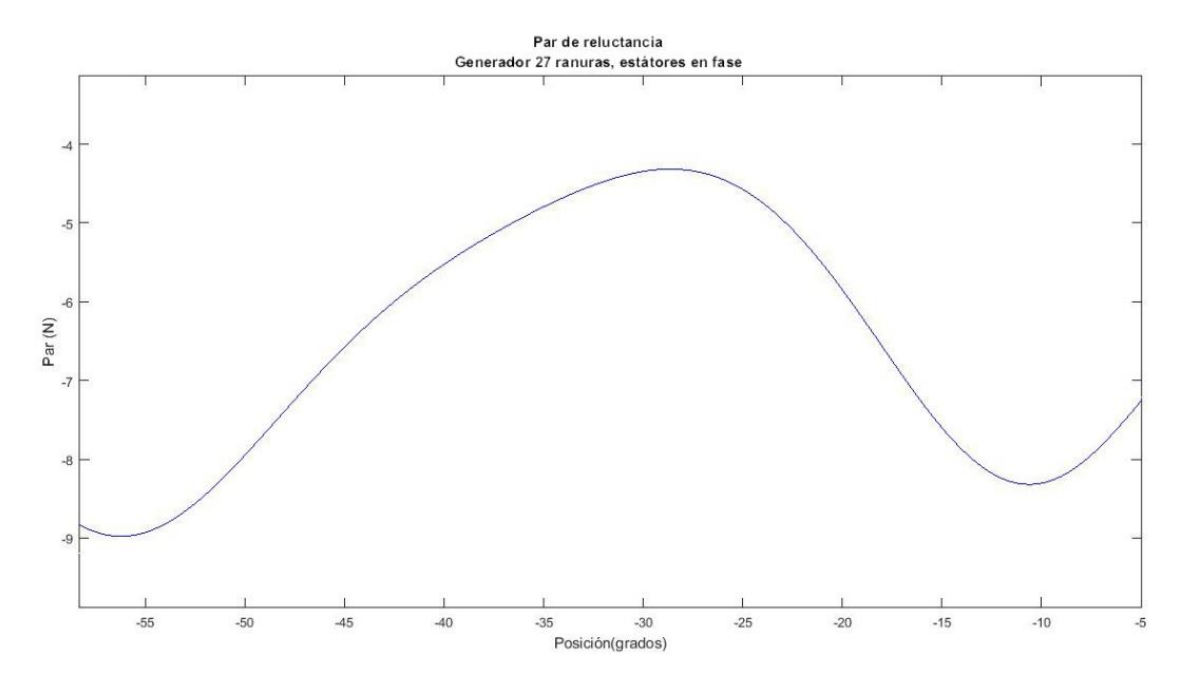

*Figura 26:Curva par/posición ensayo manual del generador de 27 ranuras.*

En la figura 26 se representa los resultados para el ensayo del generador de 27 ranuras, tenemos un periodo de aproximadamente 45 grados, que no equivale al paso de ranura, como cabía esperar, sino al periodo del polo. La pendiente es menor cuando el par de reluctancia decrece. En el eje horizontal la posición es negativa debido al sentido de giro en el que se ha realizado este ensayo, los datos proporcionados por el encoder, en un sentido son positivos y en el contrario negativos. Se ha elegido este resultado de los múltiples obtenidos al ser el de mayor fiabilidad.

#### <span id="page-29-1"></span>B. Generador de 24 ranuras enfrentadas.

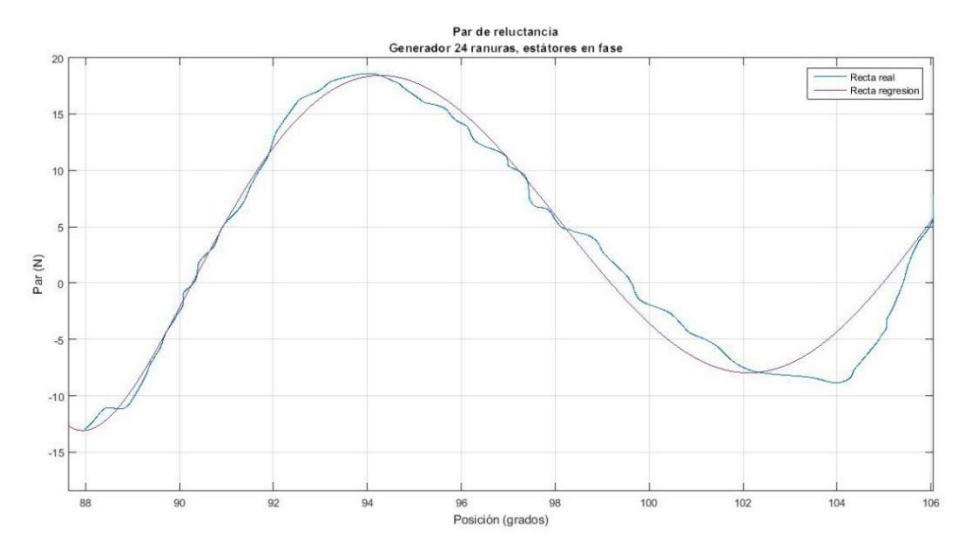

*Figura 27:Curva par/posición ensayo manual del generador de 24 ranuras enfrentadas.*

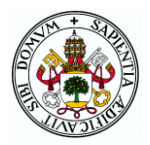

En este caso el periodo del par de reluctancia es de 15º, es decir, el periodo del paso de ranura, que es lo que cabía esperar al principio del ensayo. Teóricamente el máximo y el mínimo valor del par de reluctancia obtenido debería ser el mismo valor absoluto, no obstante, al ser un ensayo manual, estos picos dependen de la fuerza aplicada sobre la barra, la velocidad a la que gires el generador y el giro constante.

## <span id="page-30-0"></span>C. Generador de 24 ranuras desfasadas 7.5 grados.

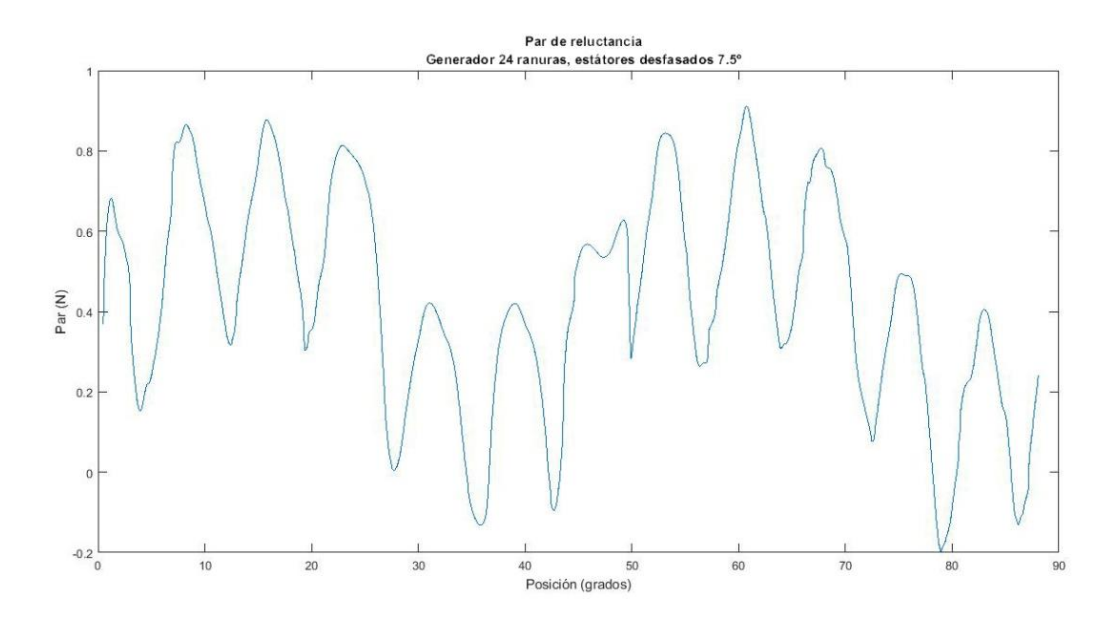

*Figura 28: Curva par/posición ensayo manual del generador de 24 ranuras desfasadas 7.5 grados.*

<span id="page-30-1"></span>En este ensayo sucede algo que ya estaba de manifiesto en el anterior, que es los errores producidos en el movimiento manual al realizar varios giros del generador. En este caso los resultados son algo más dispersos debido a que al no existir mucha reluctancia, el ensayo está aún más condicionado a la fuerza y velocidad que se aplique en la barra.

Algo destacable es que, aunque en la gráfica se muestren 90 grados, equivalente a un cuarto de vuelta, al utilizar la multiplicadora, manualmente había que realizar 8 veces más giro para conseguir eso, es decir, el giro real aplicado sobre la barra es 720 grados. Esto produce tergiversación en los resultados debido a la imprecisión humana.

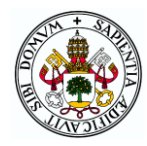

## <span id="page-31-0"></span>4.3 ENSAYO CON MOTOR DE ARRASTRE.

En este caso se va a presentar las representaciones gráficas de los resultados obtenidos en el ensayo del par de reluctancia con el motor de arrastre. De la misma forma que antes, habrá una gráfica par/posición por generador.

<span id="page-31-1"></span>A. Generador de 27 ranuras.

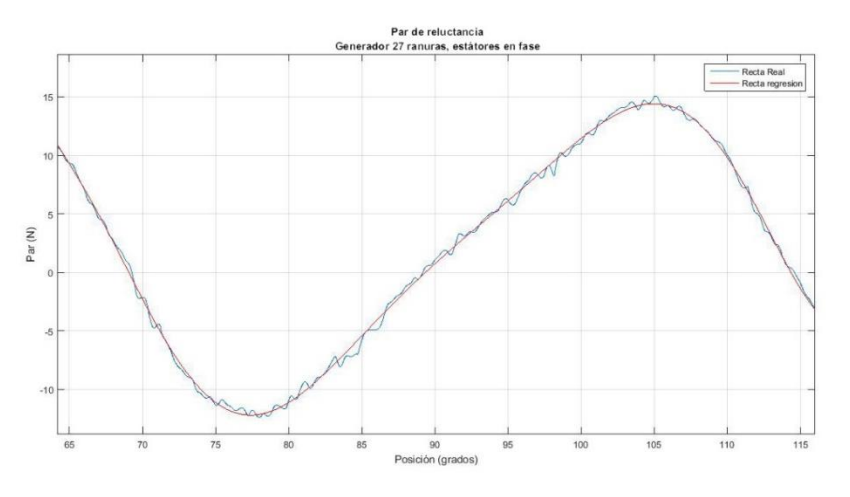

*Figura 29:Curva par/posición ensayo con motor de arrastre del generador de 27 ranuras.*

<span id="page-31-3"></span>En la [Figura 29](#page-31-3) puede observarse un tramo aislado de todo en ensayo de reluctancia para el generador de 27 ranuras.

<span id="page-31-2"></span>B. Generador de 24 ranuras enfrentadas.

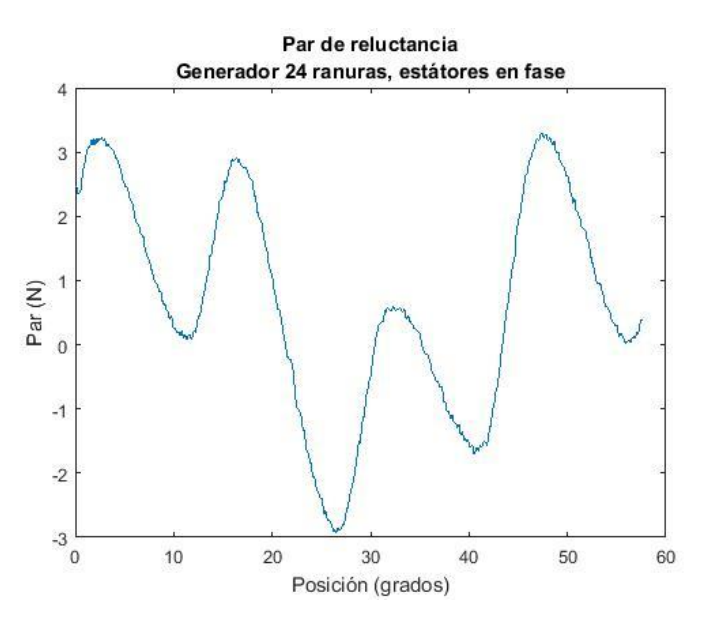

*Figura 30: Curva par/posición ensayo con motor de arrastre del generador de 24 ranuras enfrentadas*

<span id="page-31-4"></span>Tal y como se ha indicado al inicio de este apartado del trabajo, este resultado no se considerará concluyente dado que le motor de arrastre no tiene suficiente potencia para realizar un movimiento fluido y vencer al par de reluctancia. El motor de arrastre genera un par para poder mantener una consigna de velocidad configurada desde el software dSpace.

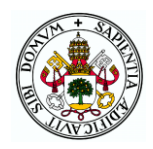

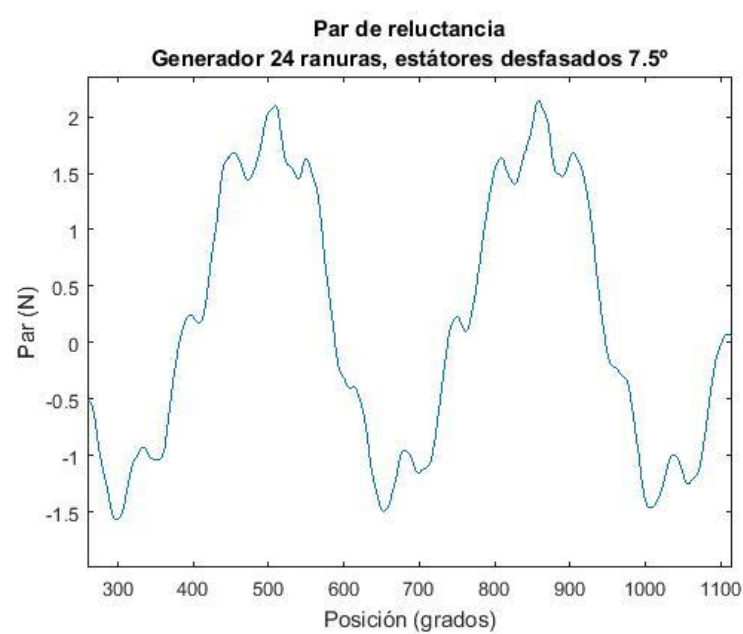

## <span id="page-32-0"></span>C. Generador de 24 ranuras desfasadas 7.5 grados.

<span id="page-32-1"></span>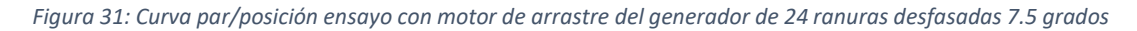

En este caso al ser el par de reluctancia mínimo, el motor de arrastre gira libremente sin encontrar resistencia al movimiento. Por ello, el resultado de par de reluctancia obtenido no representa la realidad de la máquina a ensayar.

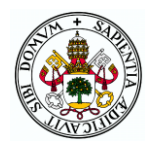

### <span id="page-33-0"></span>4.4 CONCLUSIONES

Como cabía esperar, los resultados obtenidos con el motor de arrastre no han resultado para nada concluyentes en cuanto al par de reluctancia se refiere; no obstante, ha servido para sacar conclusiones sobre el funcionamiento de este tipo de sistemas, como que al regular la consigna de la velocidad deseada de giro del motor, el equipo genera el par necesario para que se mantenga constante esa velocidad durante todo el tiempo deseado. Además de este hándicap, el motor no proporcionaba el par necesario para producir un movimiento lineal y regular al cambiar de ranura a diente y contener la fuerza ejercida por el par de reluctancia mayor del motor de 24 ranuras enfrentadas.

En los ensayos llevados a cabo de manera manual, los resultados han sido más parecidos a lo que en teoría se esperaba en el comienzo del trabajo. El ensayo, realizado con la ayuda de una barra de unos 30cm de longitud ha tenido el inconveniente de que, al utilizar una multiplicadora para que el par ejercido por el motor fuera ocho veces mejor y así controlar mejor el paso por las posiciones de equilibrio, para recorrer el paso de un diente (15 grados o 13.33 grados), hay que girar ocho veces más, lo que produce perturbaciones en la medida y resulta difícil mantener una fuerza constante aplicada sobre la barra; de esta forma, los valores máximos y mínimos del par de reluctancia no serán del todo reales.

El par de reluctancia que experimenta cada polo es consecuencia de la falta de homogeneidad de los estátores. Como las máquinas ensayadas poseen dos estátores, el par d reluctancia que afecta a cada polo será la suma de los pares de reluctancia de cada estator originada en ese polo. Por esto, existe una gran diferencia entre nuestras máquinas, dado que, aun teniendo igual número de polos, la cantidad de ranuras y la posición relativa de los polos respecto a los estátores variará de un generador a otro.

En el generador de 27 ranuras, cuando el par de reluctancia aumenta, la pendiente es menor que cuando el par de reluctancia decrece, tal y como cabía esperar. El periodo de este es de aproximadamente 45 grados, lo que equivale al periodo del polo, y no el del paso de ranura.

Esto es debido a que como la posición de los estátores es igual, cada estator afecta de igual forma al polo en lo que a par de reluctancia se refiere.

No obstante, en el generador de 27 ranuras no todos los polos tienen la misma posición relativa respecto a los estátores, sino que el par de reluctancia que experimenta un polo es cancelado por el que origina el otro polo, siendo el par de reluctancia de la máquina nulo, idealmente. Aunque en la práctica esto no es ocurre exactamente así debido a las imperfecciones de la máquina, posición de los estátores, así como su geometría y características de los polos, sin ser estos exactamente idénticos. Por ello, se genera un pequeño par de reluctancia, que es el que *polos: La posición relativa de los polos respecta al*  hemos podido observar en las gráficas referentes a este generador. En la figura 32 se muestra la

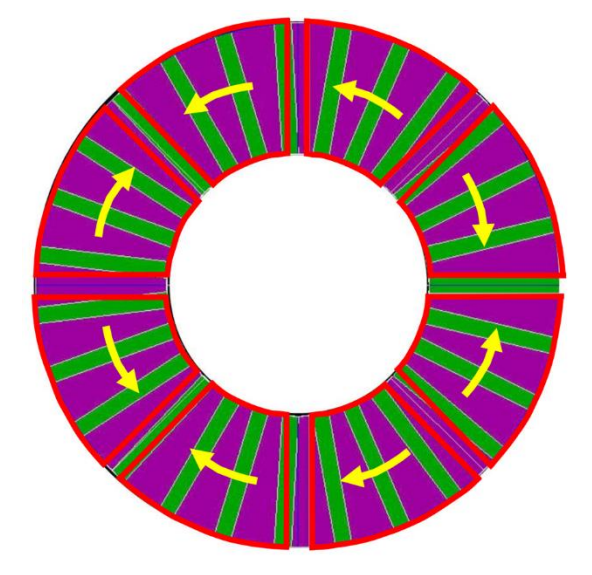

*Figura 32:Estátor de 27 ranuras y rotor de 8 estator es distinta, cancelándose el par de reluctancia de un polo con el de otro polo.[5]*

geometría del estátor de 27 ranuras, el contorno de los ocho polos del rótor en trazo rojo y el sentido de giro de cada polo debido a la reluctancia que éstos experimentan.

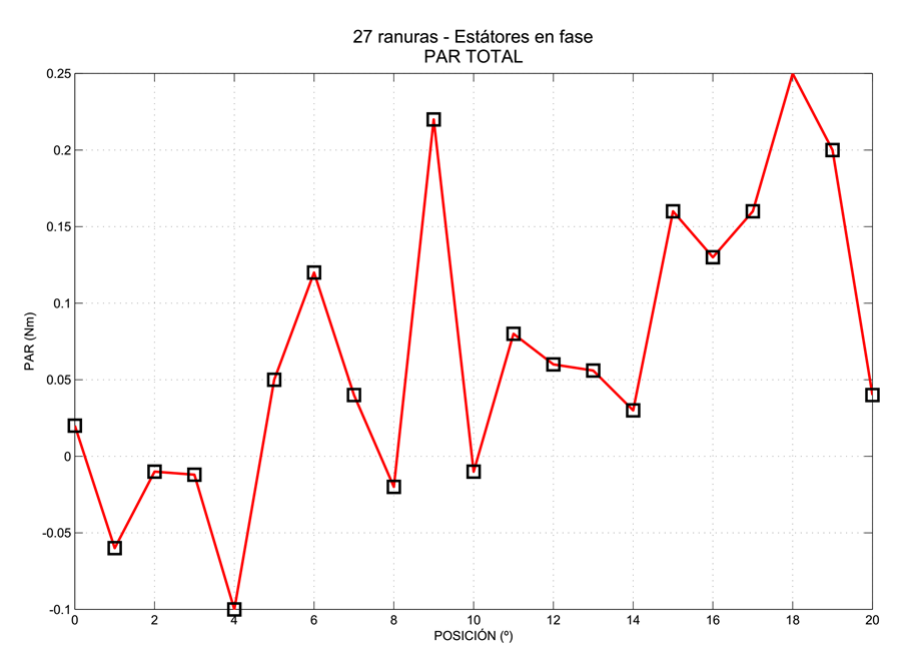

*Figura 33:Par de reluctancia total de la máquina de 27 ranuras con los estátores en fase. [5]*

<span id="page-34-0"></span>En la figura 33 se muestra el par total, el cual es muy reducido y prácticamente nulo en comparación con las restantes máquinas estudiadas, tal y como hemos demostrado en la aplicación práctica.

Para el generador de 24 ranuras se ha realizado el ensayo con los dientes enfrentados y con un plato desfasado de otro 7.5 grados. Con los dientes enfrentados, el par de reluctancia ha sido

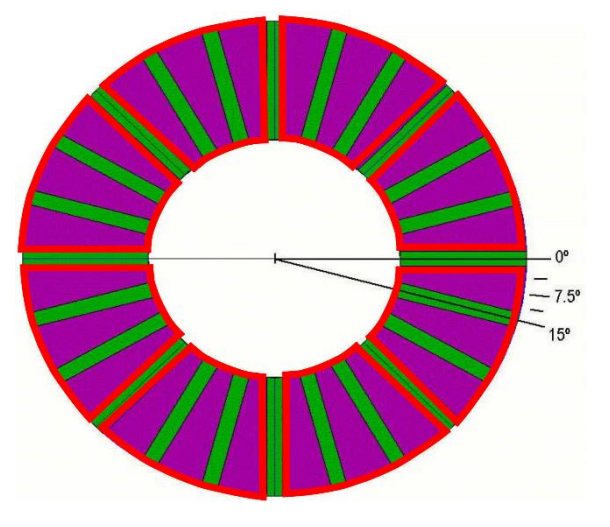

*Figura 34:Estátor de 24 ranuras y rotor de 8 polos: La posición relativa de todos los polos respecta al estator es idéntica. [5]*

mayor que en el de 27 ranuras debido a que todos los polos tienen la misma posición relativa a los estátores, como se aprecia en la **¡Error! No se encuentra el origen de la referencia.**, donde se resalta en trazo rojo el contorno de los polos. De esta forma, el par de reluctancia resultante es igual a ocho veces el par de reluctancia que experimenta cada polo, siendo entonces muy elevado. Mediante las figuras 33a, 33b y 34 se ilustra cómo sería esto en el caso ideal, siendo las dos primeras el par de reluctancia originado por cada estátor, y la tercera el par total, es decir, la suma de los dos anteriores. Así mismo, y volviendo a lo que se comentó al inicio del capítulo, en el apartado del principio teórico, se puede ilustrar las posiciones de equilibrio estable (figura 36a), de desequilibrio (figura 36b) y de equilibrio inestable (figura 36c).

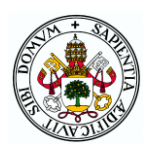

#### Alejandro Casero Briz

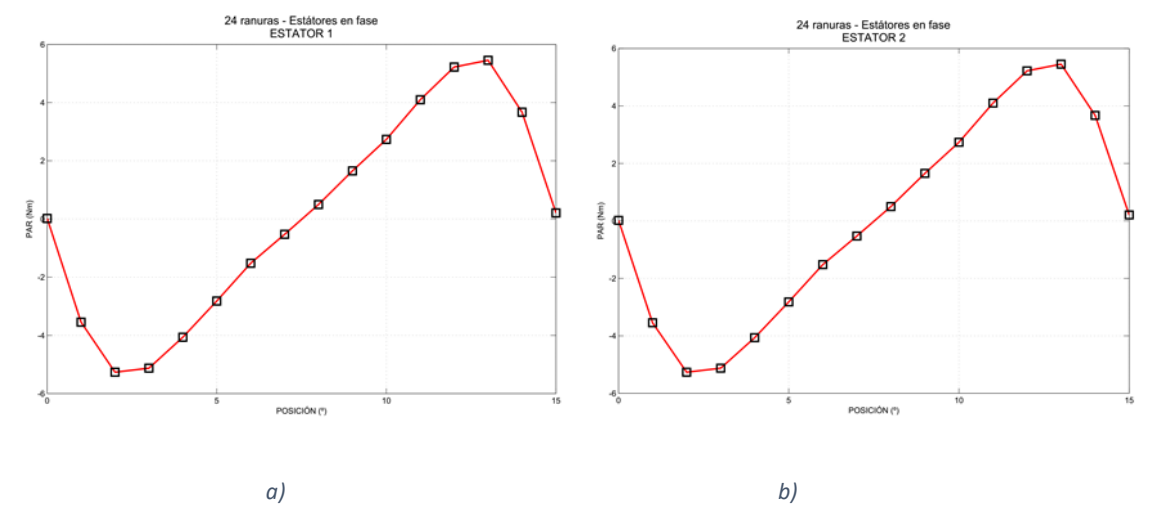

<span id="page-35-0"></span>*Figura 35:Par de reluctancia de la máquina con 24 ranuras y estátores en fase: a) Par originado por el estátor 1. b) Par originado por el estátor 2. [5]*

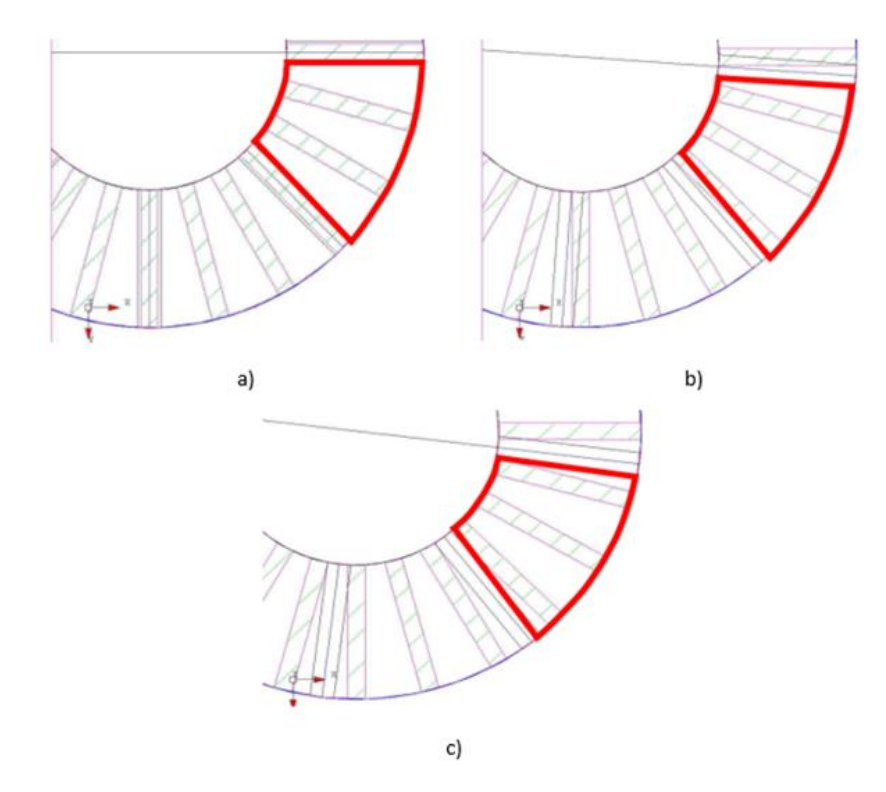

<span id="page-35-1"></span>*Figura 36:Diferentes posiciones del rótor respecto del estator: a) Posición de equilibrio estable. b) Posición de desequilibrio. c) Posición de equilibrio inestable. [5]*

En el caso práctico, la pendiente ascendente del par de reluctancia es mayor que la pendiente descendente, este fenómeno puede ser debido a una saturación del aire en los alrededores del diente, aumentando así la densidad del flujo magnético del aire. Por ello, al representar gráficamente los resultados se simboliza un ancho de ranura mayor que la real geométricamente.

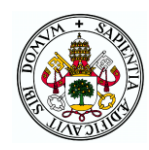

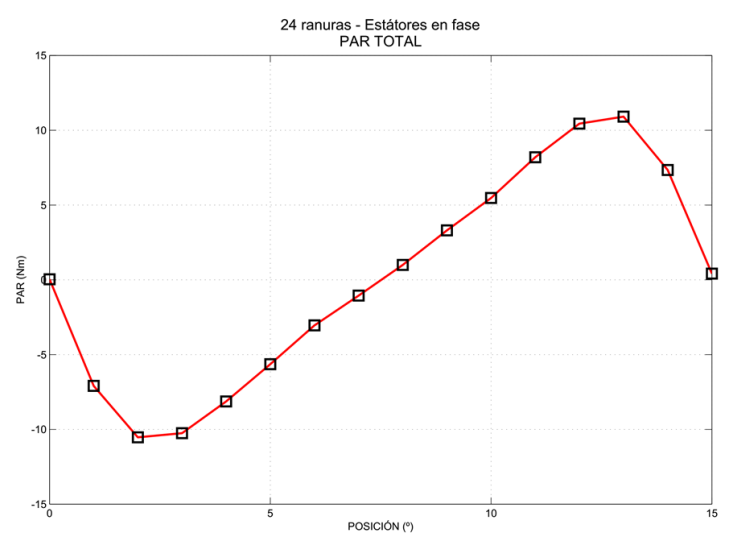

*Figura 37:Par de reluctancia total de la máquina de 24 ranuras con los estátores en fase. [5]*

<span id="page-36-0"></span>Con un plato del estator 7.5 grados desfasado respecto del otro, el par de reluctancia se reduce el mínimo, al provocar el mismo par, pero en posiciones desfasadas. Como la periodicidad de este par de reluctancia es el paso de ranura, 15 grados, y hemos desfasados los platos la mitad de esa cantidad (7.5 grados) se origina un par de reluctancia en cada estator similar, pero de sentido contrario. De esta forma, el par que se origina en cada polo se reduce y por consecuencia el par de reluctancia total de la máquina se ve disminuido en comparación con la máquina con los estátores en fase.

El par de reluctancia obtenido en el ensayo en prácticamente despreciable, dado que los valores máximos y mínimos visualizados dependen de la fuerza ejercida sobre la barra a la hora de realizar el ensayo. Por lo que para ilustrar de manera teórica cómo sería el par de reluctancia en este tipo de generadores, nos vamos a ayudar de las siguientes imágenes:

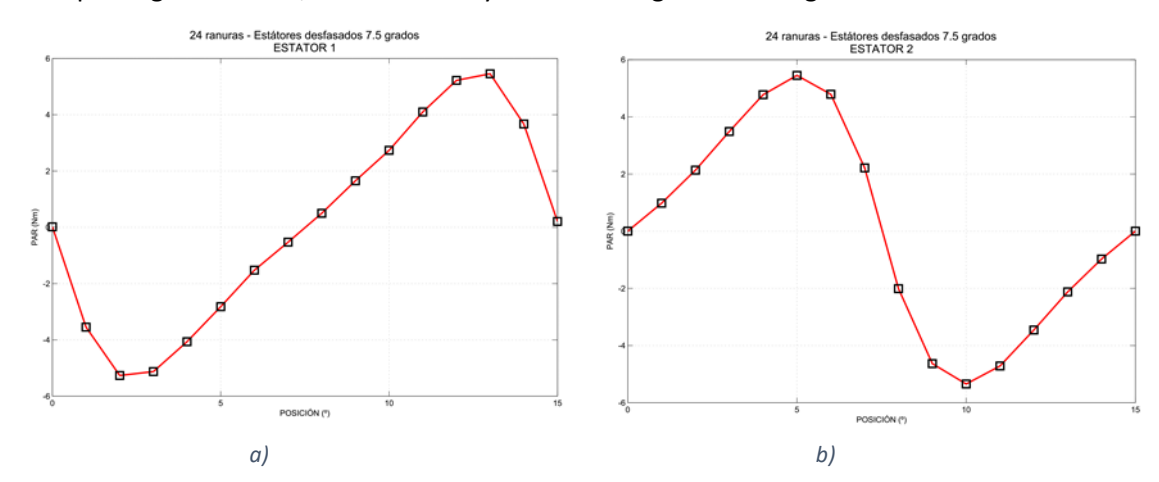

<span id="page-36-1"></span>*Figura 38:Par de reluctancia de la máquina con 24 ranuras y estátores desfasados 7.5º: a) Par originado por el estátor 1. b) Par originado por el estátor 2. [5]*

Mientras en que las figuras 37a y 37b se muestra el par originado por cada estator, siendo iguales pero desfasados 7. 5 grados, en la figura 38 aparece el par total, suma de los anteriores, donde se comprueba la disminución que se produce en el par total.

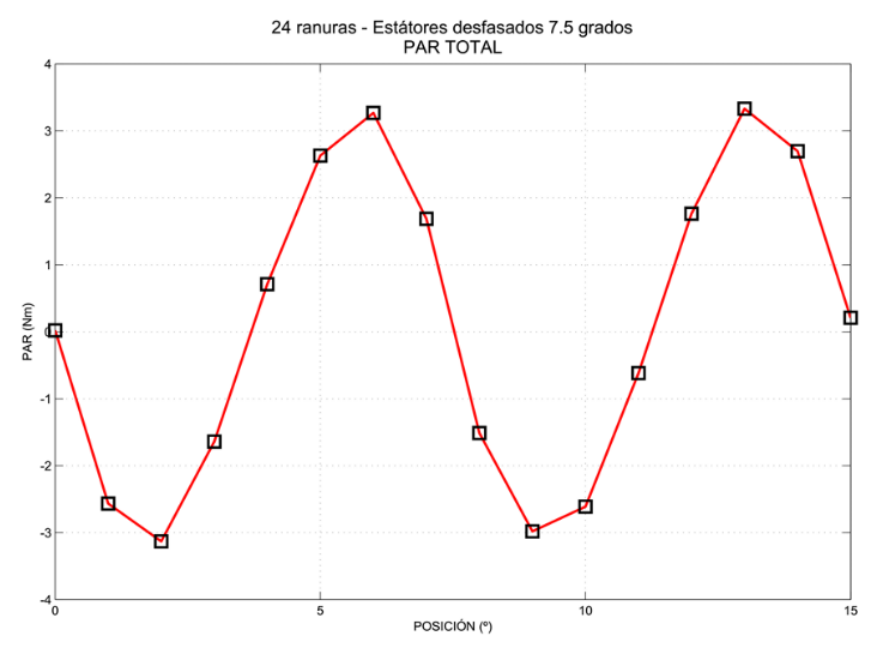

<span id="page-37-0"></span>*Figura 39:Par de reluctancia total de la máquina de 24 ranuras con los estátores desfasados 7.5 grados. [5]*

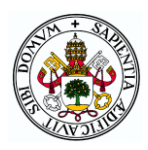

## <span id="page-38-0"></span>5 ENSAYO DE VACIO

El ensayo de vacío se ha llevado a cabo a la velocidad nominal de cada motor, 400r.p.m, con el fin de obtener la tensión nominal en cada una de las fases, es decir, la tensión está limitada por la velocidad nominal. Para la medida de las magnitudes de este apartado se han utilizado las sondas de tensión, que nos proporcionan el valor de la tensión instantánea en cada momento, midiendo la tensión entre fase y neutro de cada una de las fases **U**, **V** y **W**.

La disposición de los platos del estator ha sido en serie, tal y como se muestra a continuación:

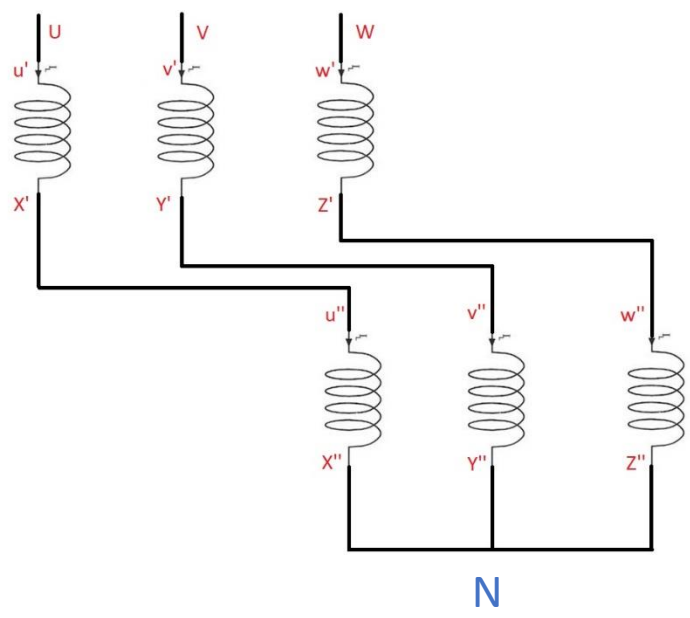

<span id="page-38-1"></span>*Figura 40: Conexión serie de los platos del estator para el ensayo de vacío.*

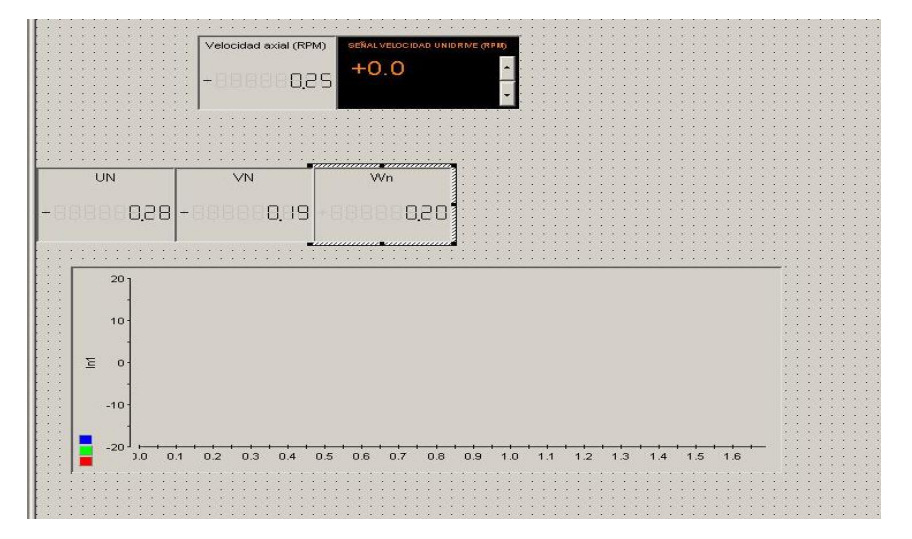

<span id="page-38-2"></span>*Figura 41:Layout para el ensayo de vacío.*

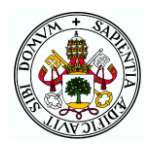

### <span id="page-39-0"></span>A. Generador de 27 ranuras.

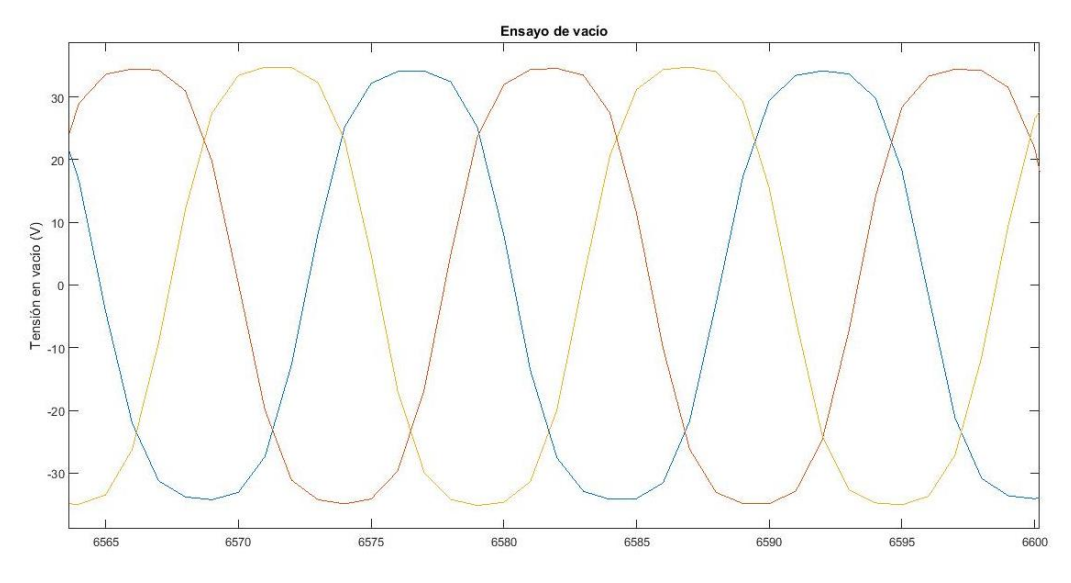

<span id="page-39-2"></span>*Figura 42: Ensayo vacío generador 27 ranuras.*

Ensayo de las tensiones en vacío de la máquina de 27 ranuras. Sistema trifásico equilibrado en tensiones, con picos de 34V y -34V aproximadamente. La tensión en vacío está representada en función del número de puntos capturados.

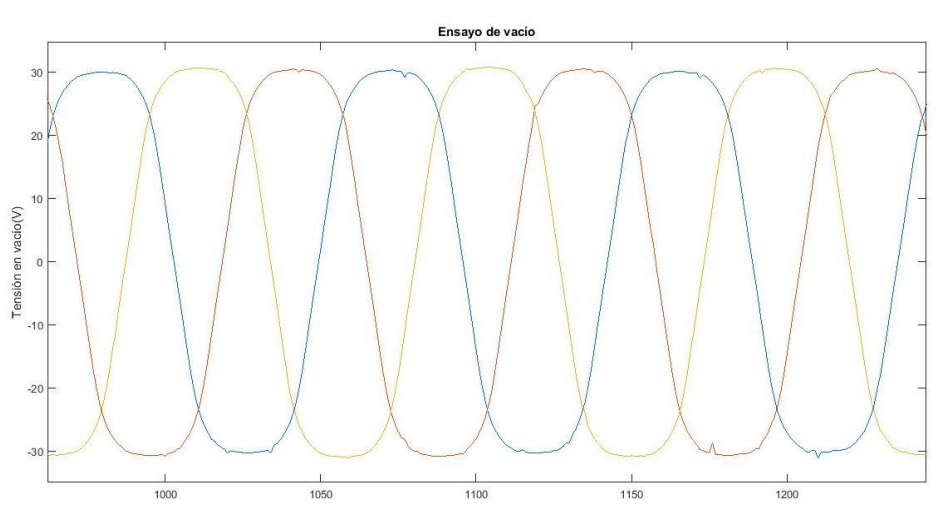

### <span id="page-39-1"></span>B. Generador de 24 ranuras enfrentadas.

<span id="page-39-3"></span>Ensayo de las tensiones en vacío de la máquina de 24 ranuras con los estátores enfrentados. Sistema trifásico equilibrado en tensiones, con picos de 29V y -31V aproximadamente. La tensión en vacío está representada en función del número de puntos capturados.

*Figura 43: Ensayo vacío generador 24 ranuras enfrentadas.*

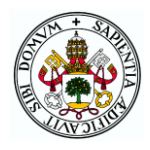

#### <span id="page-40-0"></span>C. Generador de 24 ranuras desfasadas 7.5 grados.

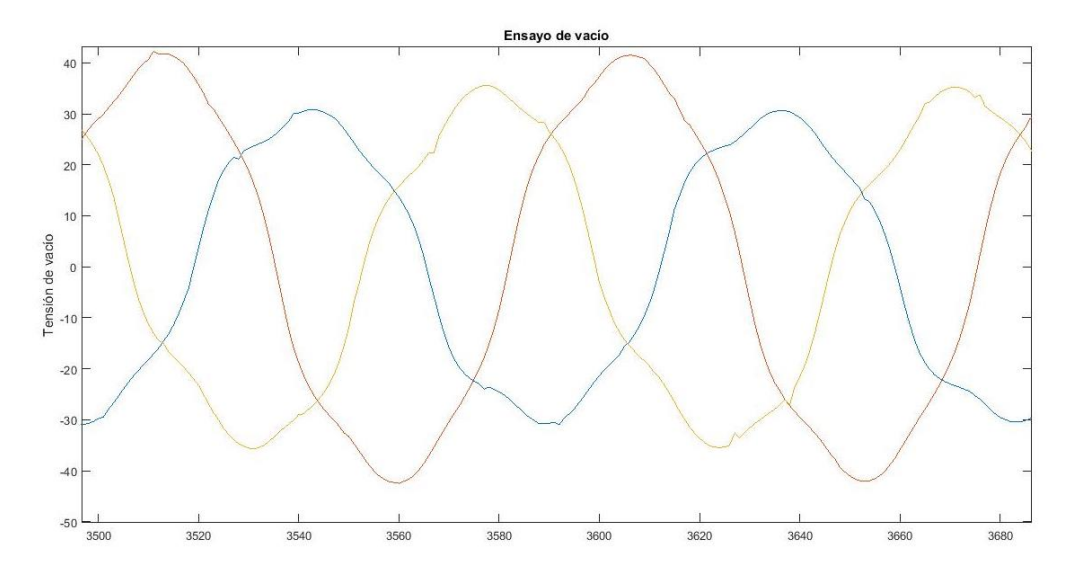

#### *Figura 44: Ensayo vacío generador 24 ranuras desfasadas 7.5 grados.*

<span id="page-40-2"></span>Ensayo en el generador de 24 ranuras con los estátores desfasados 7.5 grados. Se observa un desequilibrio de las tensiones, así como una alteración en las formas de las ondas producto del desfase de los estátores y la conexión de estos en serie. La tensión en vacío está representada en función del número de puntos capturados.

### <span id="page-40-1"></span>5.1 CONCLUSIONES

Como cabía esperar, durante el estado estacionario de la generación de energía eléctrica, las tensiones trifásicas se asemejan a una onda sinusoidal. La variación en la forma de la señal es producto del desfase entre platos y la disposición de estos en serie. Al sumarse dos ondas sinusoidales desfasadas 7.5 grados, la onda resultante quedará alterada respecto a una senoidal pura. Algo que también se observa es el desequilibrio entre fases producido en este tipo de generador.

Todos los ensayos se han realizado a velocidad nominal, 400 rev/min, aunque sin llegar en ninguno de los 3 casos a la tensión nominal de 49 V de pico. La medida de estas magnitudes ha sido realizada con sondas de tensión.

Con el fin de saber qué máquina es más adecuada para nuestro propósito, se va a proceder a comparar los ensayos de las tres máquinas:

Las tensiones máximas y mínimas alcanzadas entran dentro de los márgenes esperados, no obstante, cuando los estátores se desfasan 7.5 grados, una de las fases se desequilibra. Esto es algo que no debería suceder y aunque ese ensayo ha sido realizado varias veces con iguales resultados, puede haber sido producto de un fallo en una sonda de tensión empleada, por lo que no se tomará ese desequilibrio como algo concluyente. Podemos concluir que el generador con 24 ranuras en fase se comporta de forma análoga al de 27 ranuras en su periodo estacionario, siendo bastante desaconsejable desfasar los estátores con 24 ranuras debido a la calidad de la onda generada, de cara a un consumo real de esa energía. Por este motivo se piensa que lo que se gana en lo que a par de reluctancia se refiere, se pierde en calidad de onda.

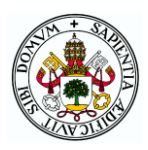

## <span id="page-41-0"></span>6 ENSAYO DE CORTOCIRCUITO.

Con el ensayo de cortocircuito se pretende que por el generador circule la corriente nominal, 17.42 amperios según lo dicho en [Tabla 1](#page-11-0) ( página [12\)](#page-11-0) , aumentando la velocidad del motor progresivamente, es decir, la velocidad está limitada por la corriente que circula. Para este procedimiento se han utilizado pinzas amperimétricas para obtener la corriente instantánea.

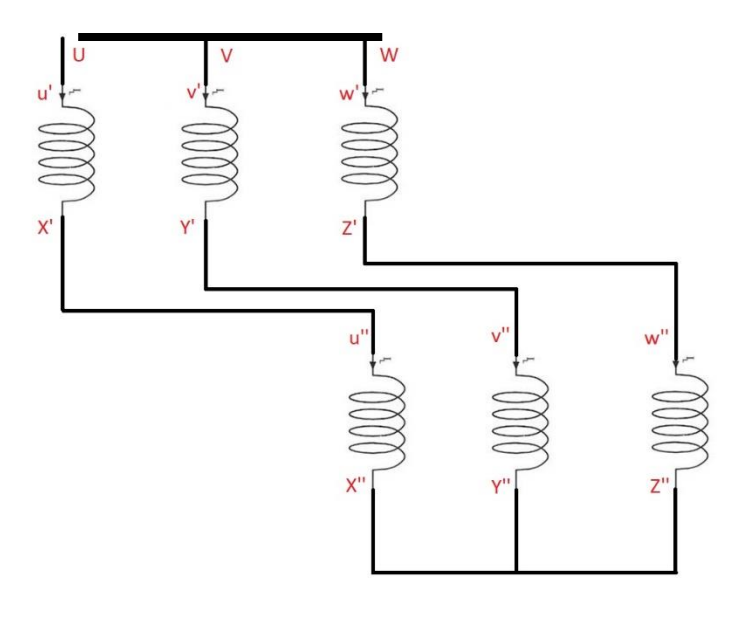

<span id="page-41-1"></span>*Figura 45.Conexión serie de los platos del estator para el ensayo de cortocircuito.*

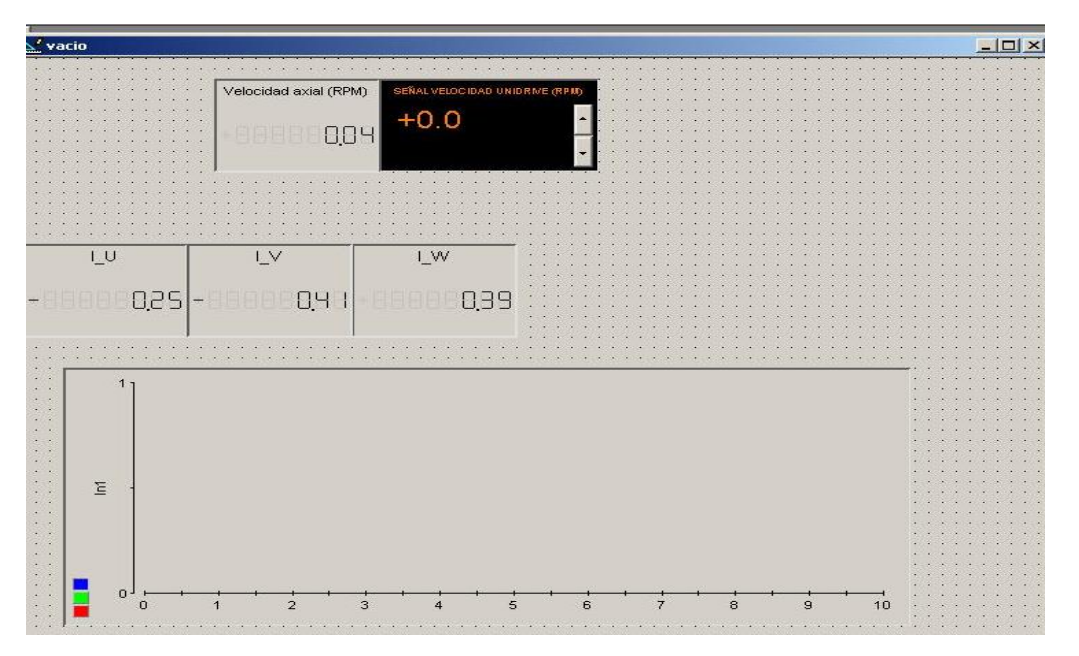

<span id="page-41-2"></span>*Figura 46:Layout para el ensayo de cortocircuito.*

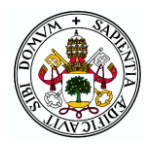

### <span id="page-42-0"></span>A. Generador de 27 ranuras.

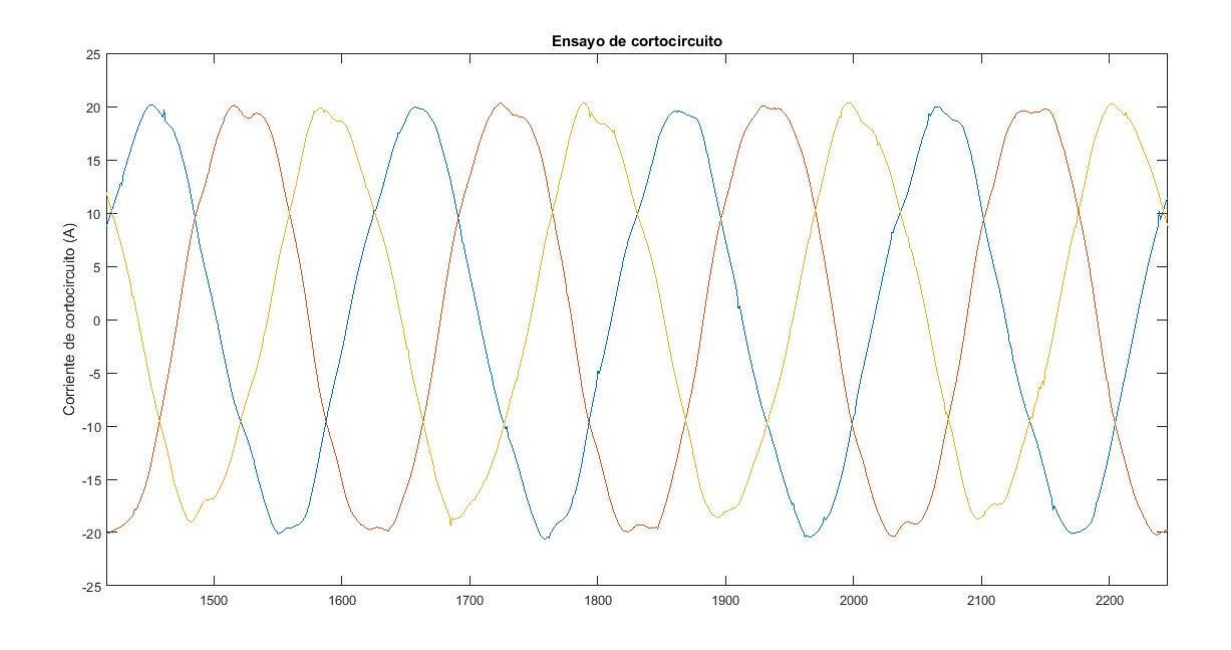

#### *Figura 47: Ensayo de cortocircuito generador 27 ranuras.*

<span id="page-42-2"></span>La corriente nominal se alcanzó con una velocidad del motor de 34 rev/min. Sistema equilibrado, aunque con cierta distorsión en algunos puntos, no generando una onda sinusoidal pura.

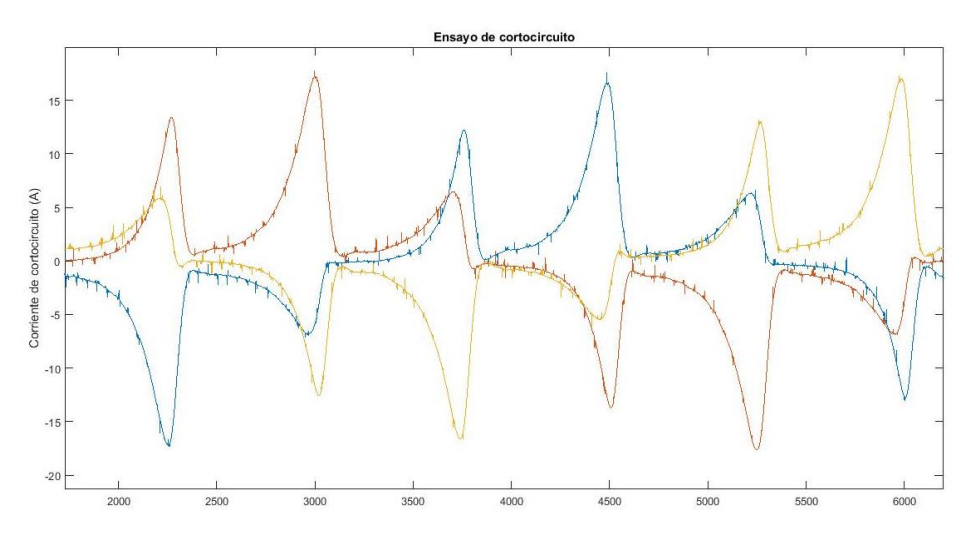

#### <span id="page-42-1"></span>B. Generador de 24 ranuras enfrentadas

*Figura 48:Ensayo cortocircuito generador 24 ranuras enfrentadas.*

<span id="page-42-3"></span>La corriente nominal se alcanzó a 8 rev/min. Resultados poco concluyentes debido a la inestabilidad del movimiento a esas velocidades, producto del elevado par de reluctancia de la máquina.

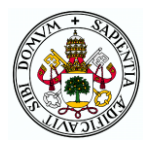

#### <span id="page-43-0"></span>C. Generador de 24 ranuras desfasadas 7.5 grados.

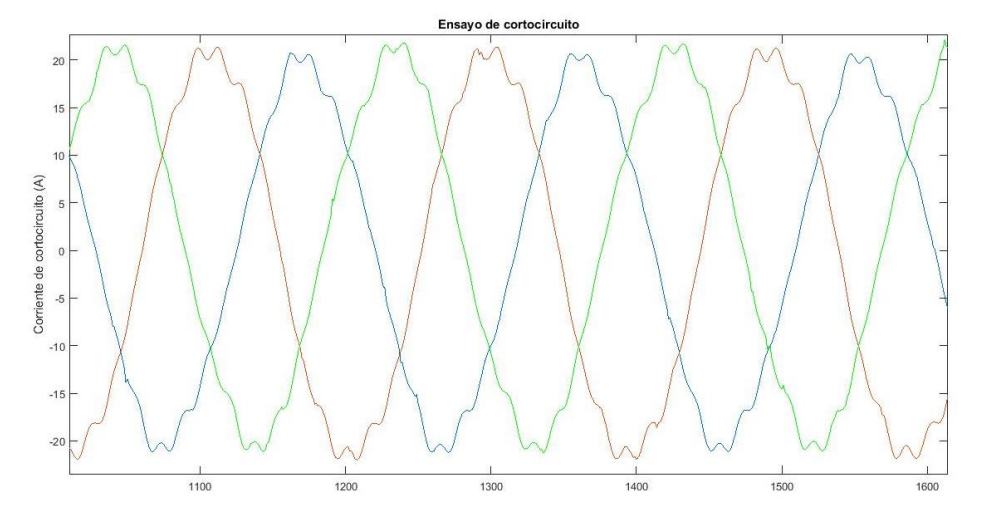

*Figura 49:Ensayo cortocircuito generador 24 ranuras desfasadas 7.5 grados.*

<span id="page-43-2"></span>La corriente nominal se alcanzó a 16 rev/min. Al igual que pasaba con las tensiones, la forma de la onda generada es la suma de dos ondas, una desfasada 7.5 grados respecto de la otra, de ahí la forma de "doble cúpula" que se representa en la figura anterior. Sistema equilibrado.

### <span id="page-43-1"></span>6.1 CONCLUSIONES

En la realización de estos ensayos ha quedado más en evidencia cómo la calidad de la energía generada dependerá en gran medida de la reluctancia de la máquina. Siendo en la máquina de menor reluctancia donde la señal de corriente se asemeja más a la onda sinusoidal pura y deformándose en las otras dos. Con los estátores enfrentados en el motor de 24 ranuras, a 8 revoluciones por minuto el motor funciona "a tirones" debido a que no tiene suficiente inercia para vencer la reluctancia.

Cuando un plato se desfasa 7.5 grados respecto de otro y al estar estos en serie, se genera una tensión desfasada 7.5 grados respecto de la otra, por lo que, al sumar ambas tensiones, aparecen dos "cúpulas" donde debería aparecer solo una. Este efecto se aprecia en la figura 39.

Como las velocidades a la que se han realizado los ensayos no son las mismas, carece de sentido realizar una comparativa entre los 3 generadores, al estar sometidos a diferentes condiciones.

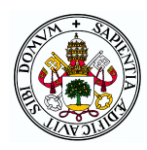

## <span id="page-44-0"></span>7 ENSAYO EN CARGA

En este ensayo se ha hecho uso de la programación en simulink de la carga electrónica hecha en el Proyecto Fin de Carrera "Puesta en funcionamiento del banco de ensayos dinamométrico" que fue realizado por Eva Vicente Rico y Diego Alonso Ortega. También ha sido necesario crear un layout específico para este ensayo, como puede verse en la [Figura 50.](#page-44-1)

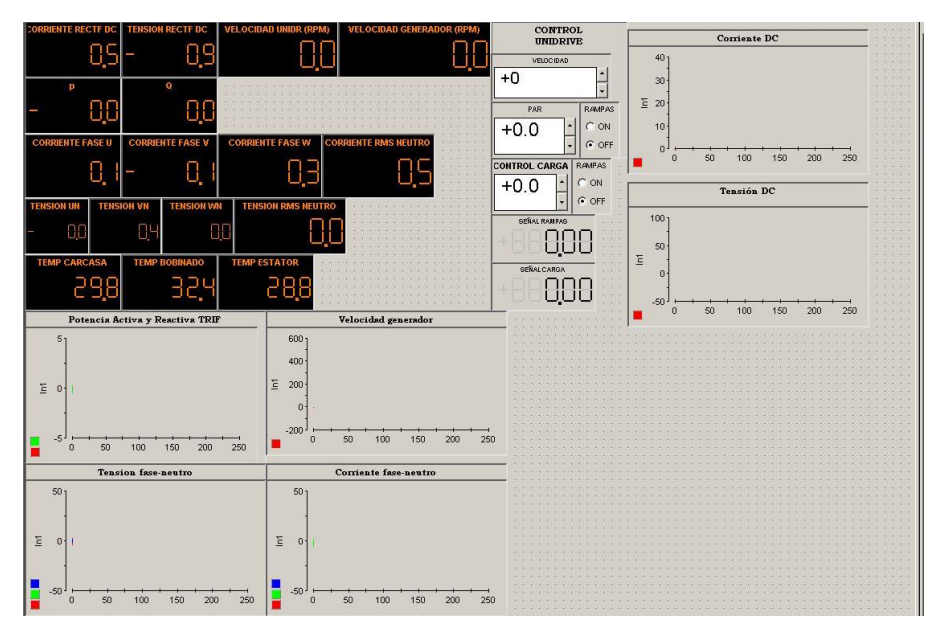

<span id="page-44-3"></span>*Figura 50:Layout para el ensayo en carga.*

<span id="page-44-1"></span>El procedimiento seguido ha sido el de aumentar hasta la velocidad nominal el generador para más tarde aumentar progresivamente la intensidad demandada por la carga hasta alcanzar la corriente nominal. Esta situación se mantendrá unos segundos y posteriormente se reducirá la demanda de intensidad hasta llegar a cero, punto en el cual el motor de arrastre comienza a reducir su velocidad hasta pararse. El total del ensayo será llevado a cabo a lo largo de 180 segundos ([Figura 51\)](#page-44-2).

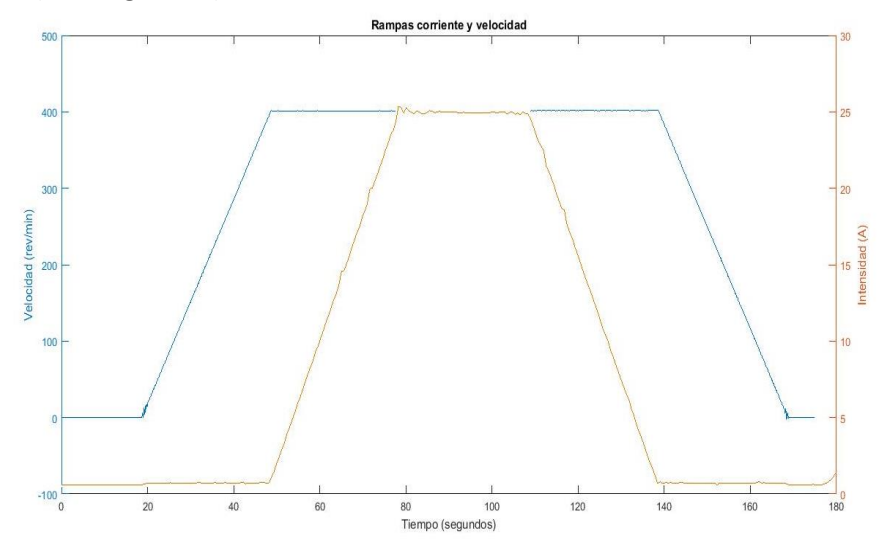

<span id="page-44-4"></span><span id="page-44-2"></span>*Figura 51:Rampas de velocidad e intensidad para el ensayo en carga.*

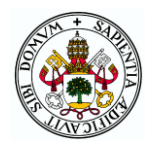

Con el fin de realizar unos ensayos con mayor seguridad, se ha cableado otra tarjeta disipadora de 600W, además de las dos que ya estaban instaladas de 600W cada una. De esta forma la carga electrónica no sufrirá tanto al demandar 1200 W.

A continuación, y como se lleva haciendo durante el desarrollo del trabajo, el apartado se va a dividir en tres partes, una por cada generador ensayado, y en ellas se van a mostrar las gráficas que se han creído más adecuadas generar sobre los datos adquiridos. En ellas podremos ver:

- Curva de energía activa generada. Estos datos son una medida indirecta, se han obtenido del producto de la tensión por la intensidad, todo medido en el lado de continua (DC).
- Corriente continua generada en función del par aportado, dado que esta intensidad será la que se consuma en la carga electrónica.
- Potencia mecánica aportada por el motor de arrastre, para tener una comparación con la potencia activa generada y sacar el rendimiento.
- La velocidad de giro del generador en función del par aportado.
- Corriente en continua generada en función de la potencia mecánica. Esta corriente estará relacionada con la segunda y cuarta descritas anteriormente, dado que la potencia mecánica aportada equivale al par proporcionado por el motor de arrastre multiplicado por la velocidad de giro de este.

Además de las anteriormente indicadas, en el apartado de la máquina de 24 ranuras con los estátores en fase, se ha creído necesario ilustrar la velocidad del generador al inicio del ensayo para mostrar la zona transitoria en el arranque.

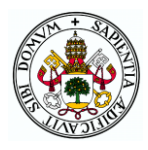

## <span id="page-46-0"></span>A. Generador de 27 ranuras

A continuación, se muestran las gráficas obtenidas en el ensayo en carga para el generador de 27 ranuras. En cada una de ellas se realiza una breve descripción de la gráfica, que más tarde se comparará con los demás generadores en un apartado final de conclusiones del ensayo en carga.

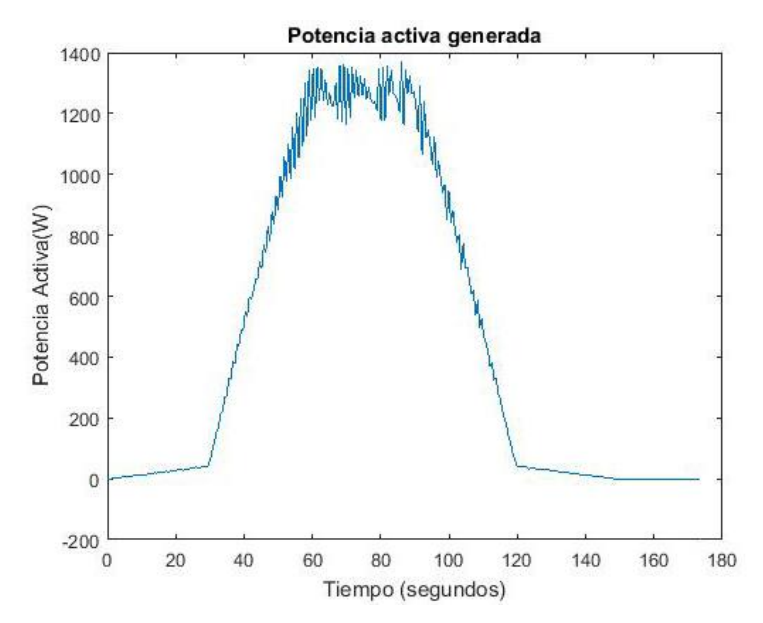

*Figura 52:Potencia activa generada.*

<span id="page-46-1"></span>Potencia activa generada por el generador de 27 ranuras. A medida que aumenta la velocidad del sistema, la potencia generada aumenta de forma lineal. De forma análoga sucede cuando el generador comienza a disminuir su velocidad. Durante el periodo en el que la velocidad se mantiene constante, la potencia activa generada idealmente también debería ser constante, pero se puede apreciar como existen fluctuaciones en este periodo, aportándose más o menos potencia dependiendo del momento, producto de las pérdidas por rozamiento, pérdidas en la rectificación o en la conducción de la energía.

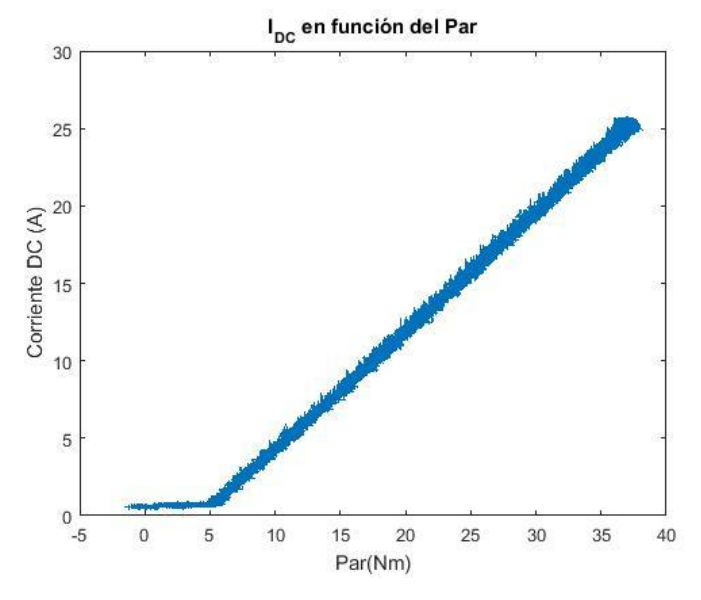

*Figura 53:Corriente en DC en función del par.*

<span id="page-47-0"></span>La corriente aumenta de forma directamente proporcional con el par, tomando el máximo de 25 amperios. Aunque en la figura no se aprecie, cuando el par decrece, la corriente decrece con él.

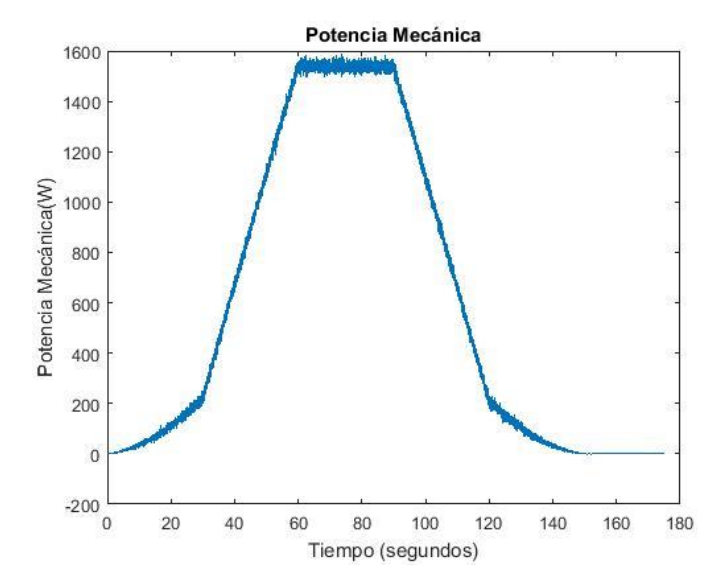

*Figura 54:Potencia mecánica aportada.*

<span id="page-47-1"></span>Con la potencia mecánica sucede lo mismo que con la activa generada, sigue la misma forma que la velocidad que hemos visto en la figura 43.

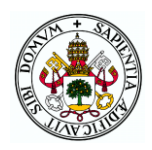

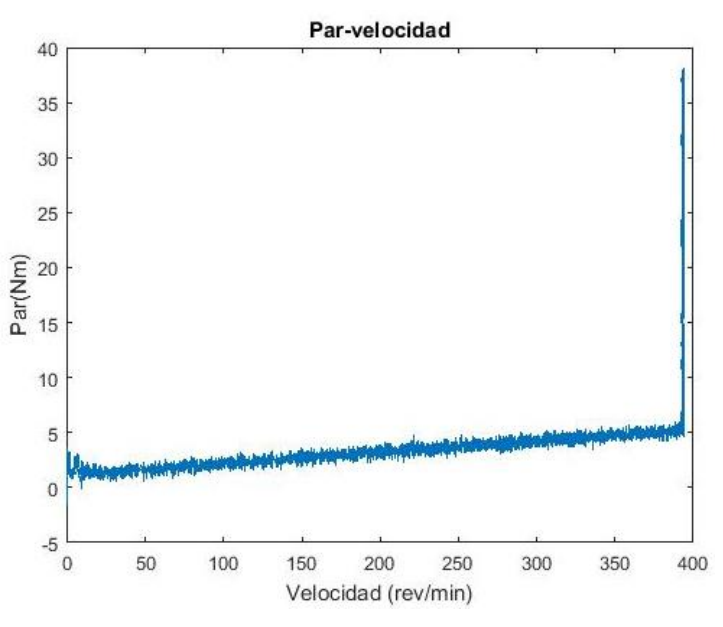

*Figura 55: Curva Par/velocidad*

<span id="page-48-0"></span>El par proporcionado por la máquina aumenta linealmente con la velocidad, llegando a su máximo una vez alcanzada la velocidad nominal de 400 rev/min.

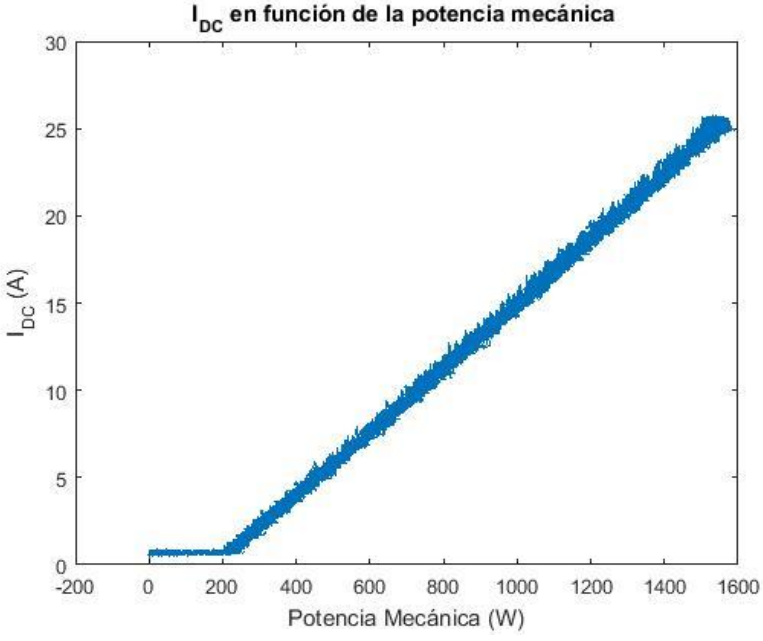

*Figura 56:Corriente en DC en función de la potencia mecánica.*

<span id="page-48-1"></span>Esta figura podría denominarse un resumen general de todos los resultados anteriores, dado que comprobamos como tiene la misma forma que cuando se comparaba la corriente en función del par. Ya se indicó al comienzo del capítulo que era lo que cabía esperar, al ser la potencia mecánica directamente proporcional a la velocidad y al par aportado.

A mayor potencia mecánica aportada, mayor generación de corriente.

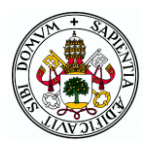

## <span id="page-49-0"></span>B. Generador de 24 ranuras enfrentadas

A continuación, se muestran las gráficas obtenidas en el ensayo en carga para el generador de 24 ranuras con los estátores enfrentados. En cada una de ellas se realiza una breve descripción de la gráfica, que más tarde se comparará con los demás generadores en un apartado final de conclusiones del ensayo en carga.

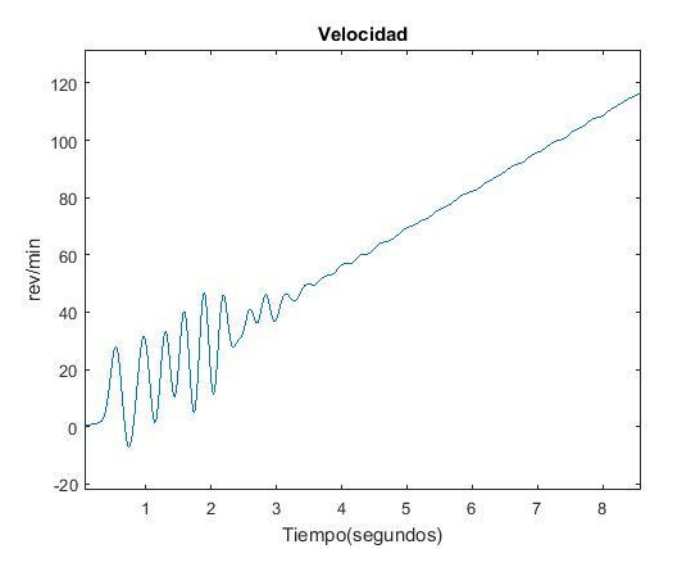

*Figura 57:Detalle del inicio de rampa de velocidad para el generador de 24 ranuras enfrentadas.*

<span id="page-49-1"></span>Para comenzar este apartado se ha creído necesario dar una idea de cómo evoluciona la velocidad del generador durante los primeros segundos del ensayo, cosa que afectará a los próximos resultados que continúan después de este.

Hasta que la máquina no coge un poco de inercia aumentando su velocidad, el par de reluctancia afecta al movimiento de esta, produciendo que gire "a tirones", perturbando las diferentes variables capturadas a lo largo del ensayo.

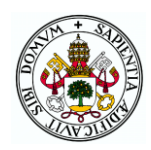

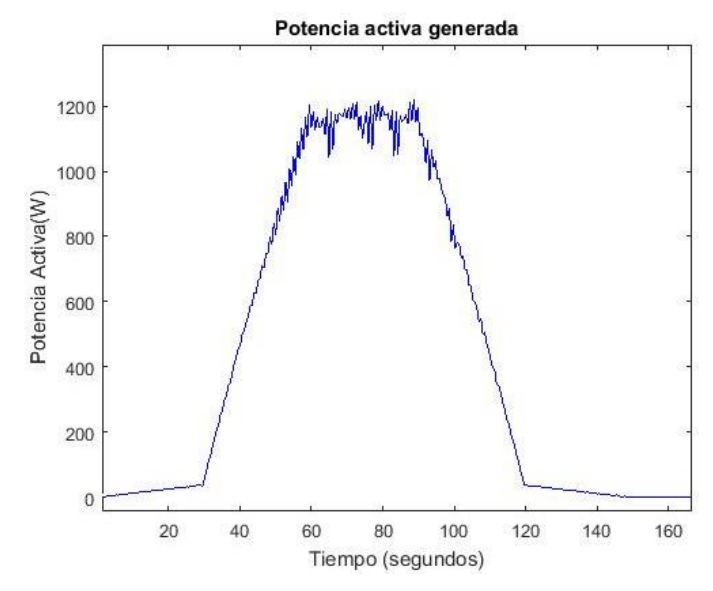

<span id="page-50-0"></span>*Figura 58:Potencia activa generada*

Potencia activa generada por el generador de 24 ranuras con los estátores en fase. A medida que aumenta la velocidad del sistema, la potencia generada aumenta de forma lineal. De forma análoga sucede cuando el generador comienza a disminuir su velocidad. Durante el periodo en el que la velocidad se mantiene constante, la potencia activa generada idealmente también debería mantenerse, aunque se puede apreciar cómo no es así, ya sea por las pérdidas en los dispositivos de captación o pérdidas por rozamiento y conducción.

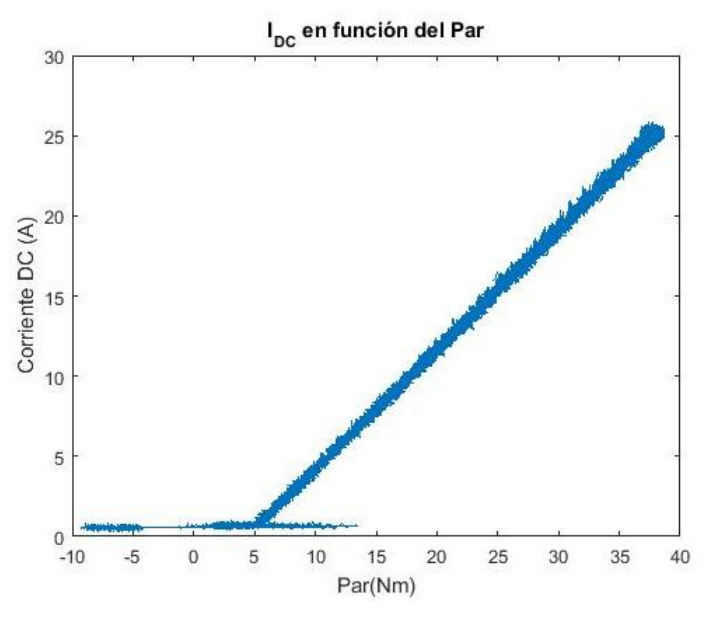

<span id="page-50-1"></span>*Figura 59: Corriente en DC en función del par.*

La corriente aumenta de forma directamente proporcional con el par, tomando el máximo de 27 amperios. En esta figura se aprecia lo que con anterioridad se ha comentado, en velocidades bajas y durante unos segundos, la máquina tiene un periodo transitorio en la que su giro no es lineal, llegando a proporcionar valores de par negativos, producto de que el motor de arrastre absorbe el par de reluctancia del generador.

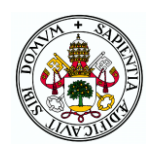

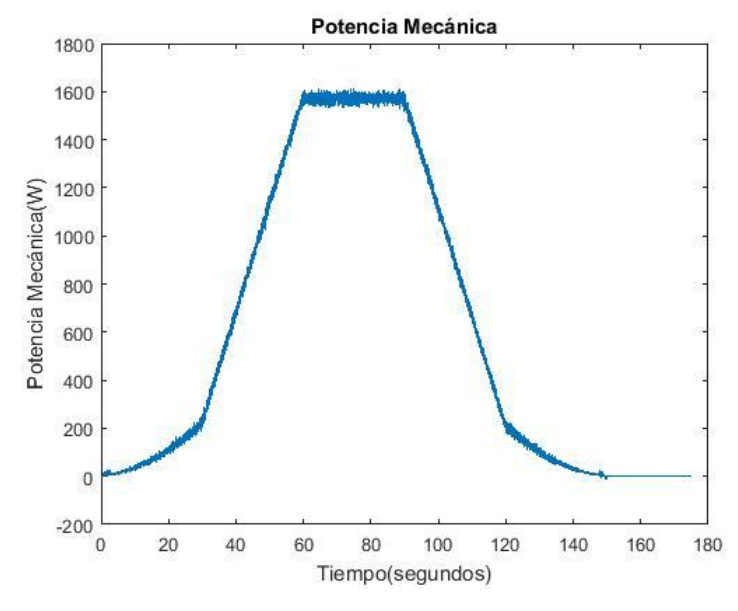

*Figura 60:Potencia mecánica.*

<span id="page-51-1"></span>Con la potencia mecánica sucede lo mismo que con la activa generada, sigue la misma forma que la velocidad que hemos visto en la figura 43.

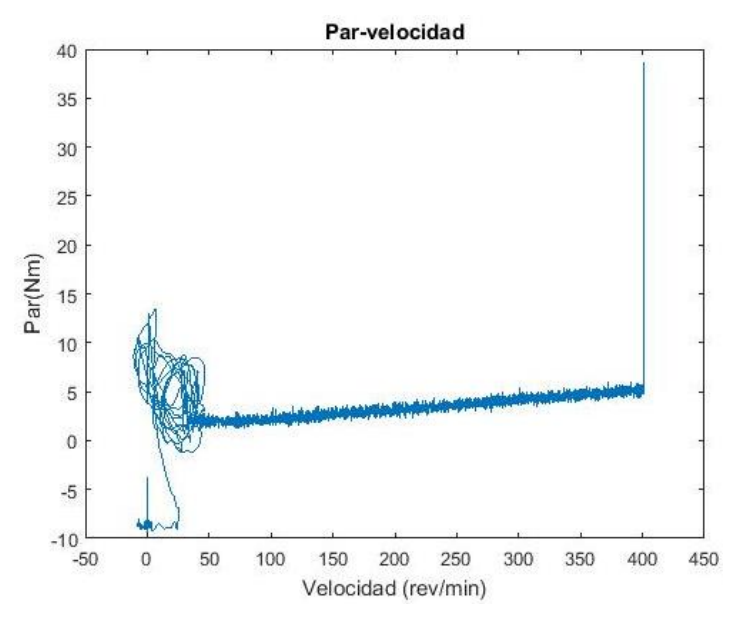

*Figura 61: Curva Par/velocidad*

<span id="page-51-0"></span>El par proporcionado por la máquina aumenta linealmente con la velocidad, llegando a su máximo una vez alcanzada la velocidad nominal de 400 rev/min. De nuevo se aprecia el periodo transitorio en el que el comportamiento del generador no resulta concluyente.

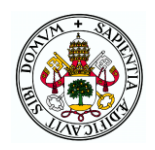

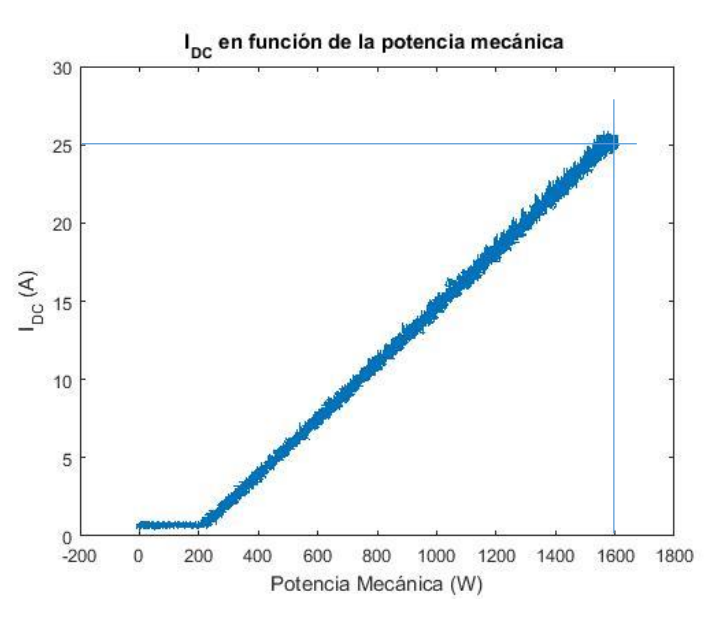

*Figura 62: Corriente en DC en función de la potencia mecánica.*

<span id="page-52-0"></span>De la misma forma que en el anterior apartado del generador de 24 ranuras con los estatores en fase, la figura podría denominarse un resumen general de todos los resultados anteriores, dado que comprobamos como tiene la misma forma que cuando se comparaba la corriente en función del par. La potencia mecánica directamente proporcional a la velocidad y al par aportado. Así mismo se aprecia también cómo afecta ese periodo de arranque que hemos ido comentando a lo largo de todo el apartado.

A mayor potencia mecánica aportada, mayor generación de corriente.

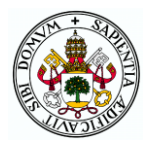

## <span id="page-53-0"></span>C. Generador de 24 ranuras desfasadas 7.5 grados.

Para concluir la presentación de los resultados en forma de gráficas, se va a proceder a mostrar los resultados para el ensayo del generador de 24 ranuras con los estátores desfasados 7.5 grados. En cada una de ellas se realiza una breve descripción de la gráfica, similares a los anteriores apartados y que más tarde se comparará con los demás generadores en un apartado final de conclusiones del ensayo en carga.

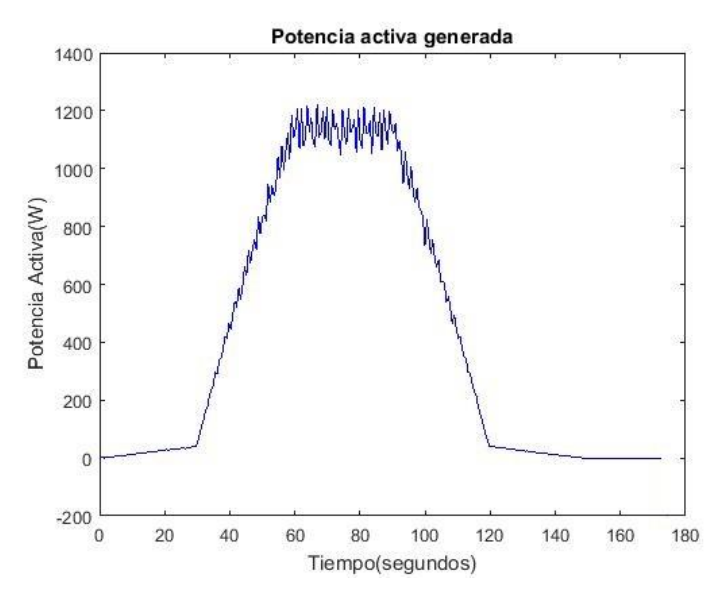

<span id="page-53-1"></span>*Figura 63:Potencia activa generada*

Potencia activa generada por el generador de 24 ranuras con los estátores desfasados 7.5 grados. A medida que aumenta la velocidad del sistema, la activa generada es directamente proporcional a ella. De forma análoga sucede cuando el generador comienza a disminuir su velocidad. Durante el periodo en el que la velocidad se mantiene constante, la potencia activa generada idealmente también debería mantenerse, aunque se puede apreciar cómo no es así, ya sea por las pérdidas en los dispositivos de captación o pérdidas por rozamiento y conducción de la energía.

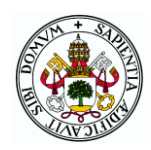

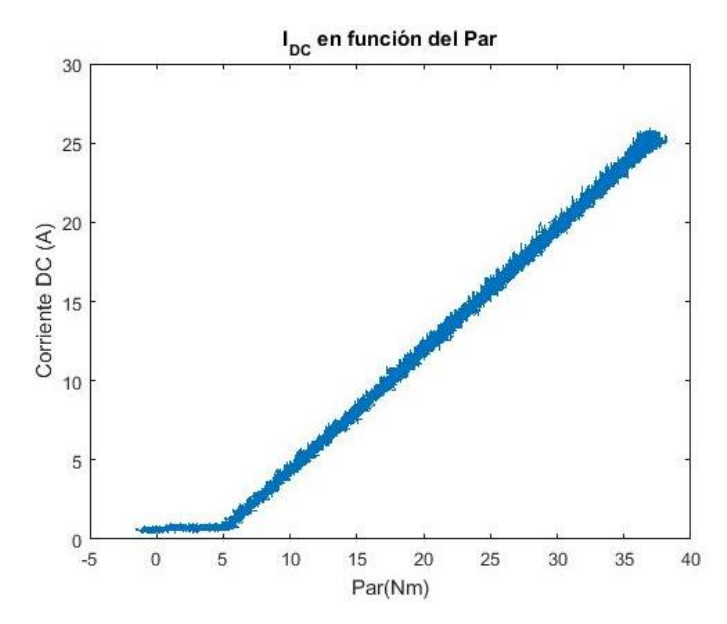

*Figura 64:Corriente en DC en función del par.*

<span id="page-54-0"></span>La corriente aumenta de forma directamente proporcional con el par, tomando el máximo de 27 amperios. Al contrario que sucedía cuando los estátores están en fase, aquí a velocidades bajas la máquina no tiene movimientos bruscos, lo que se demuestra con la linealidad de las gráficas durante toda la duración del ensayo.

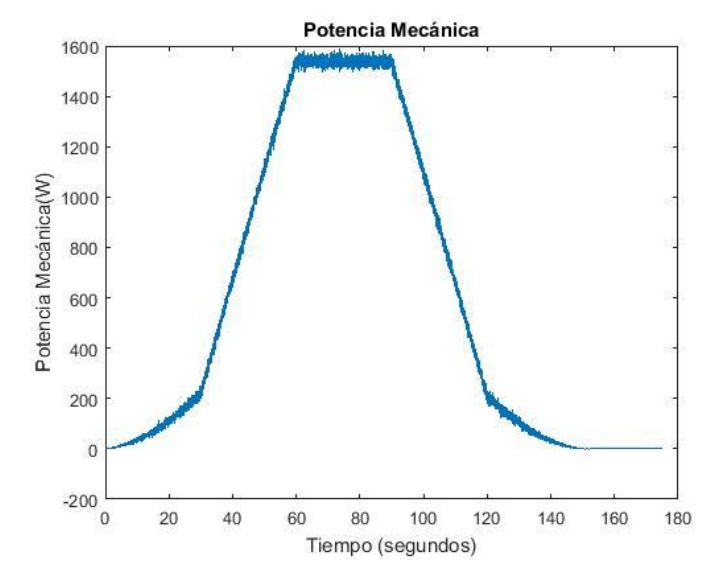

*Figura 65:Potencia mecánica aportada.*

<span id="page-54-1"></span>Con la potencia mecánica sucede lo mismo que con la activa generada, sigue la misma forma que la velocidad que hemos visto en la figura 43.

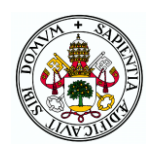

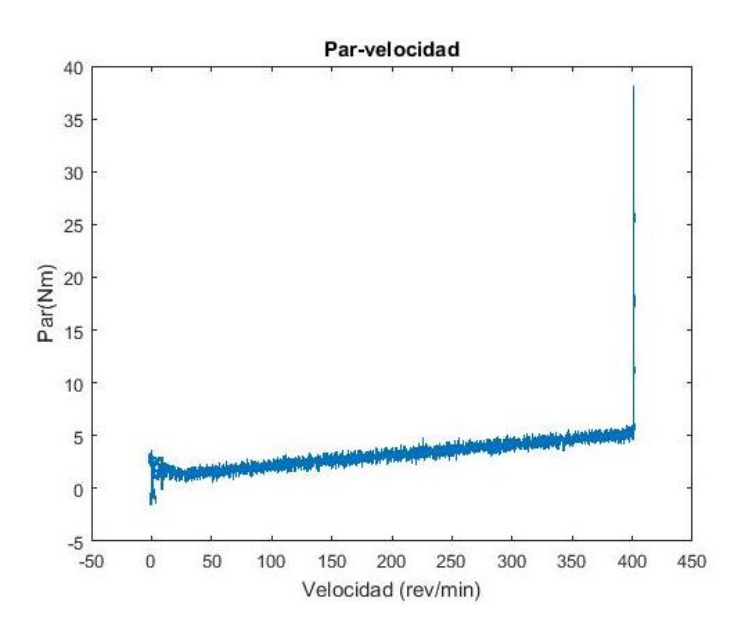

*Figura 66:Curva Par/velocidad*

<span id="page-55-0"></span>El par proporcionado por la máquina aumenta linealmente con la velocidad, llegando a su máximo una vez alcanzada la velocidad nominal de 400 rev/min.

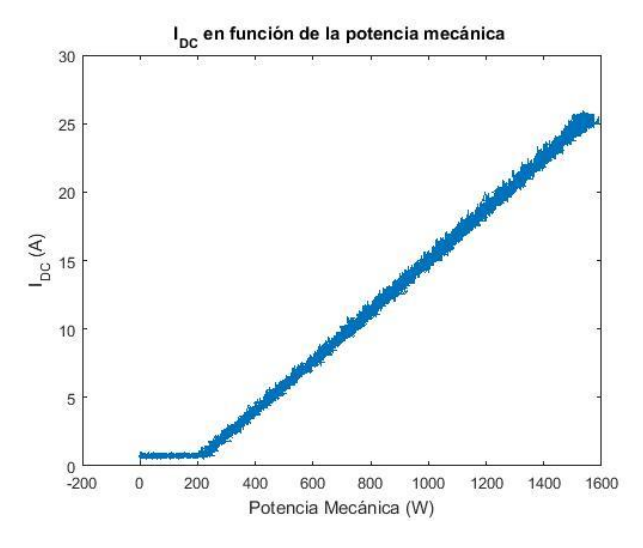

*Figura 67: Corriente en DC en función de la potencia mecánica.*

<span id="page-55-1"></span>Esta figura podría denominarse un resumen general de todos los resultados anteriores, dado que comprobamos como tiene la misma forma que cuando se comparaba la corriente en función del par. Ya se indicó al comienzo del capítulo que era lo que cabía esperar, al ser la potencia mecánica directamente proporcional a la velocidad y al par aportado.

A mayor potencia mecánica aportada, mayor generación de corriente.

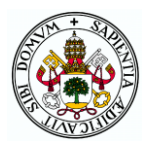

Con el fin de hacerse una idea del rendimiento del motor, mediante el software Matlab se calculará el cociente entre la potencia activa generada y la potencia mecánica aportada al motor. Para este apartado también se han realizado cálculos del área existente bajo las curvas de la potencia activa y de la potencia mecánica.

> $\eta = \frac{P_{active\ general}}{P}$  $P_{\overline{m}$ ecánica suministrada *Ecuación 2:Rendimiento*

<span id="page-56-1"></span>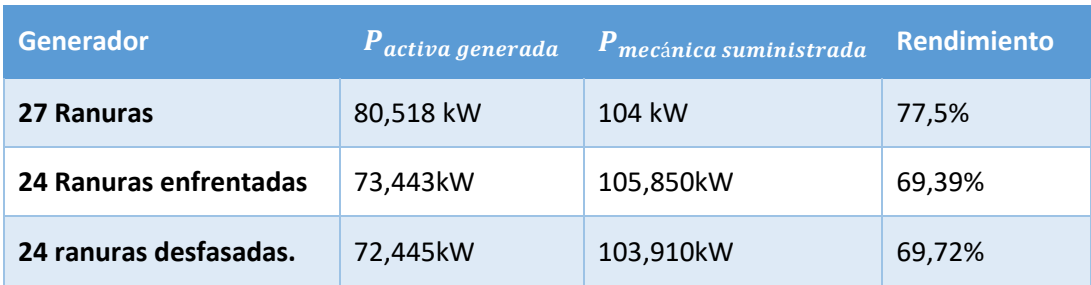

<span id="page-56-0"></span>*Tabla 4:Tabla de rendimientos.*

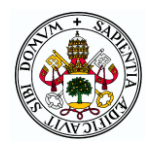

## <span id="page-57-0"></span>7.1 CONCLUSIONES

En general para todos los resultados gráficos obtenidos, se considerarán progresiones lineales los casos que a simple vista se asemejen, dado que los aparatos de medida están contaminados por ruidos, pérdidas en las conexiones o campos magnéticos ocasionados por proximidad entre conductores, así como el ruido ocasionado por el accionamiento que rige el motor de arrastre. Por lo que, a la vista de los resultados obtenidos, podemos finalizar el ensayo en carga con las siguientes conclusiones:

- o Al utilizar el motor de arrastre como simulación de los álabes de un aerogenerador, como ya sucedía en el ensayo de reluctancia, el generador proporciona un par muy similar en las 3 máquinas, siendo casi idéntico para 27 ranuras y 24 ranuras desfasadas, al tener poca reluctancia y algo mayor en el de 24 ranuras enfrentadas, al necesitar más par para conseguir la misma velocidad. Con esto se explica cómo el motor con las ranuras enfrentadas proporciona más cantidad de potencia activa, pero tiene un rendimiento ligeramente por debajo que cuando las ranuras están desfasadas.
- o Aunque en estado estacionario el motor de 24 ranuras enfrentadas trabaja a unos rendimientos aceptables, es desaconsejable dado su trabajo a bajas velocidades que, como se aprecia en las figuras 46 y 49, el motor gira "a tirones "debido a la gran reluctancia y es necesario una velocidad considerable para que el rótor coja inercia. Mientras que en los demás prototipos en cuanto el motor se somete a una potencia mecánica comienza a aportar energía, en esta máquina existen momentos de potencia mecánica negativa al hacer más par el generador con la reluctancia que el motor de arrastre con su consigna de par.
- o Según las curvas de par-velocidad [\(Figura 61,](#page-51-0) [Figura 55](#page-48-0) y [Figura 66\)](#page-55-0) el par es directamente proporcional a la velocidad en relación lineal. Cuando el ensayo se mantiene en 400 revoluciones, velocidad nominal, el par aumenta considerablemente. Conforme aumenta el par, la intensidad producida por nuestro generador, independiente de las ranuras, aumenta de forma lineal.
- o Se puede comprobar como las gráficas de la potencia mecánica aportada son prácticamente iguales independientemente del generador a estudiar. Esto es debido a que el motor de arrastre se rige por una consigna de par y aporta parecida potencia mecánica a lo largo del tiempo.
- o En cuanto a la corriente en continua generada, se puede comparar atendiendo a las figuras de corriente continua en función de la potencia mecánica, dado que como ya se ha dicho en múltiples ocasiones, la potencia mecánica está directamente relacionada con la velocidad de giro del generador y el par aportado. Este es el motivo fundamental por el cual, aportando la máxima potencia mecánica, la corriente generada es prácticamente igual. Es decir, en estado estacionario los generadores se comportan de forma similar, aunque atendiendo a las gráficas de potencia activa generada, se observa menores oscilaciones en el generador de 24 ranuras con estátores desfasados cuando la velocidad se mantiene constante.

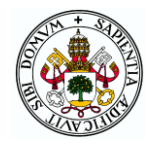

o No obstante, es necesario comentar cómo el par aportado a bajas velocidades difiere mucho entre el generador de 24 ranuras enfrentadas en relación con los otros dos prototipos ensayados, debido a cómo afecta el par de reluctancia a bajas velocidades antes de coger inercia, lo que es un inconveniente de cara a una generación de energía. Esto puede afectar en el ámbito de la energía eólica al arranque propio del generador, no pudiendo ser utilizada esa energía a pequeñas velocidades que, aunque en nuestros ensayos esa velocidad no es prolongada en el tiempo, no se puede asegurar así en una energía tan poco controlable como es la eólica. Todo esto lleva a concluir que es una desventaja que penaliza considerablemente a la máquina de 24 ranuras con estátores en fase.

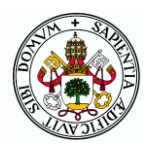

## <span id="page-59-0"></span>8 CONCLUSIONES

A la vista de los resultados obtenidos durante toda la serie de ensayos y conclusiones particulares hechas anteriormente, se va a proceder en este capítulo a comparar los 3 tipos de máquinas ensayadas y sacar una serie de conclusiones:

- o En primer lugar, tenemos el motor de 24 ranuras con los platos del estator enfrentados, el cual es la máquina con mayor par de reluctancia de las tres ensayadas. En el ámbito de generación de energía eólica este par de reluctancia es un gran inconveniente dado que los arranques de los motores son desde velocidades bajas hasta velocidades altas, por lo que en el caso de que exista gran par de reluctancia a vencer, será necesario aportar mayor cantidad de energía mecánica que si este par fuera menor. No obstante, una vez vencido por inercia ese par de reluctancia, el motor de comporta de manera eficiente en estado estacionario.
- $\circ$  Comparando los dos tipos de motores de 24 ranuras, se observa como el rendimiento de ambos motores es similar, aunque de cara a una situación de generación de energía eléctrica, la calidad de la onda suministrada cuando las ranuras de un plato del estátor estén desfasadas 7.5 grados respecto del otro, será menor que cuando estén desfasadas, dado que al sumar ambas tensiones (estátores en serie), se obtendrá la suma de una tensión más la misma tensión desfasada 7.5 grados.
- o La máquina eléctrica de 27 ranuras presenta una menor reluctancia, por lo que los problemas de arranque presentados anteriormente estarían solventados. Además, tiene un rendimiento bastante superior a las máquinas de 24 ranuras, entorno a un 10% mayor. Durante todo su funcionamiento la máquina produce una rotación uniforme desde el arranque, proporcionando la máxima potencia en la mayor velocidad.
- o Comparando el generador de 27 ranuras con el de 24 ranuras desfasadas, este último tiene la gran desventaja de su desequilibrio de tensiones trifásicas, obteniendo una señal bastante diferente a la onda sinusoidal que se espera generar idealmente, o al menos algo lo más parecido posible. Incluso a la hora de comparar el generador de 24 ranuras con los estátores en fase y desfasados, se piensa que sería más recomendable tener los estátores en fase, aunque haya pérdidas al inicio de la generación por la mayor reluctancia, la onda generada trifásica sería de mayor calidad.

Por todo esto, siendo la similares la potencia activa generada el generador de 27 ranuras se posiciona como el prototipo más recomendable a la hora de utilizar esta máquina para la generación eléctrica por medio de energía eólica. No obstante, en el caso de que hubiera que decantarse por un prototipo de 24 ranuras, sería la máquina con los estátores en fase, por lo anteriormente comentado.

Para terminar y de cara a futuros trabajos sobre estos prototipos, sería interesante llevar a cabo un estudio pormenorizado de cada plato del estator de 24 ranuras desfasadas 7.5 grados, adquiriendo medidas en cada plato individualmente y en el conjunto para así tener más información sobre las ondas generadas. Esto tendría especial interés para comprobar ese desequilibrio producido en el ensayo de vacío en la máquina de 24 ranuras con los estátores desfasados que, como ya se ha comentado en su momento, puede haber sido un error en la adquisición de datos, aun habiendo obtenido el mismo resultado en tres ocasiones. Estos tres ensayos fueron realizados de forma consecutiva por lo que, si el error reside en la sonda de tensión, no se aprecia.

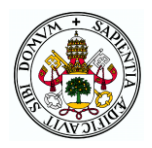

Además, la instalación se ha configurado para realizar estudios de disipación de calor durante el funcionamiento de las máquinas. Mediante las termo-resistencias instaladas en el banco de ensayos dinamométrico es posible someter a un ensayo en carga a cualquier prototipo durante varias horas y poder adquirir la variación de temperatura a lo largo del tiempo.

Como la finalidad de este trabajo de fin de grado, además de una caracterización de las máquinas, era la puesta a punto del banco dinamométrico y realizar unas primeras medidas en el banco, se ha dejado preparado diferentes rutinas en Matlab, simulink y control desk para que en un futuro se aproveche esta dedicación y se centre el trabajo en la investigación más exhaustiva de los generadores.

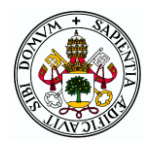

## <span id="page-61-0"></span>9 BIBLIOGRAFÍA

1\_Tesis doctoral "Estudio del campo magnético en vacío en el entrehierro de una máquina eléctrica de imanes permanentes y flujo axial mediante el Método de los Subdominios", por Julián Manuel Pérez García.

2\_Proyecto Fin de Carrera "Puesta en funcionamiento del banco de ensayos dinamométrico ", por Eva Vicente Rico y Diego Alonso Ortega.

3\_ "Desing of Brushless Permanent-Magnet Motors", por J-R- Hendershot Jr y TJE Miller. Editorial OXFORD,1994.

4\_ "Brushless Permanent-Magnet Motor Desing", por Duane C. Hanselman. Editorial McGraw-Hill,1994.

5\_"Coggin torque reduction in an axial flux brushless permanent magnet machine" realizado por J.M. Pérez, B. Rojo, U. Domínguez, R. Urueña, J. Rodríguez, S. Cavia y F.A. Frechoso. Proceedings os Second IASTED International Conference POWER ANS ENERGY SYSTEMS (EuroPES), celebrado en Creta en junio de 2002.

6\_Manual usuario Carga electrónica "User's Guide Agilent Technologies DC Electronic Loads, Model N3300A".

7\_Manual de dSPACE.

8\_Manual de Control Desk.

9 Manual vatímetro "4-Channel Power Meter LMG450".

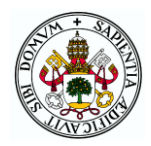

## <span id="page-62-0"></span>10 INDICE DE FIGURAS

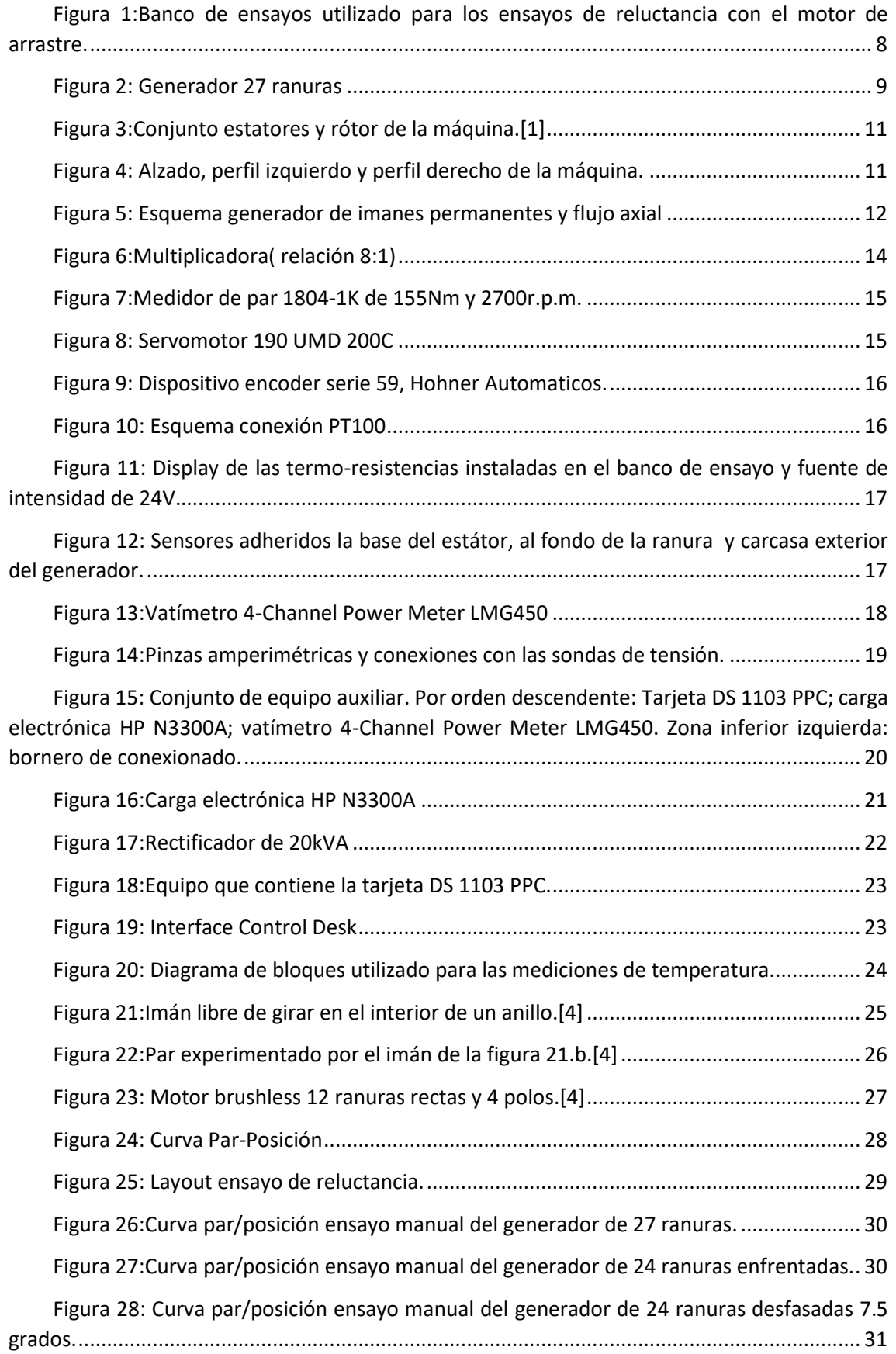

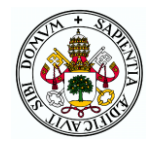

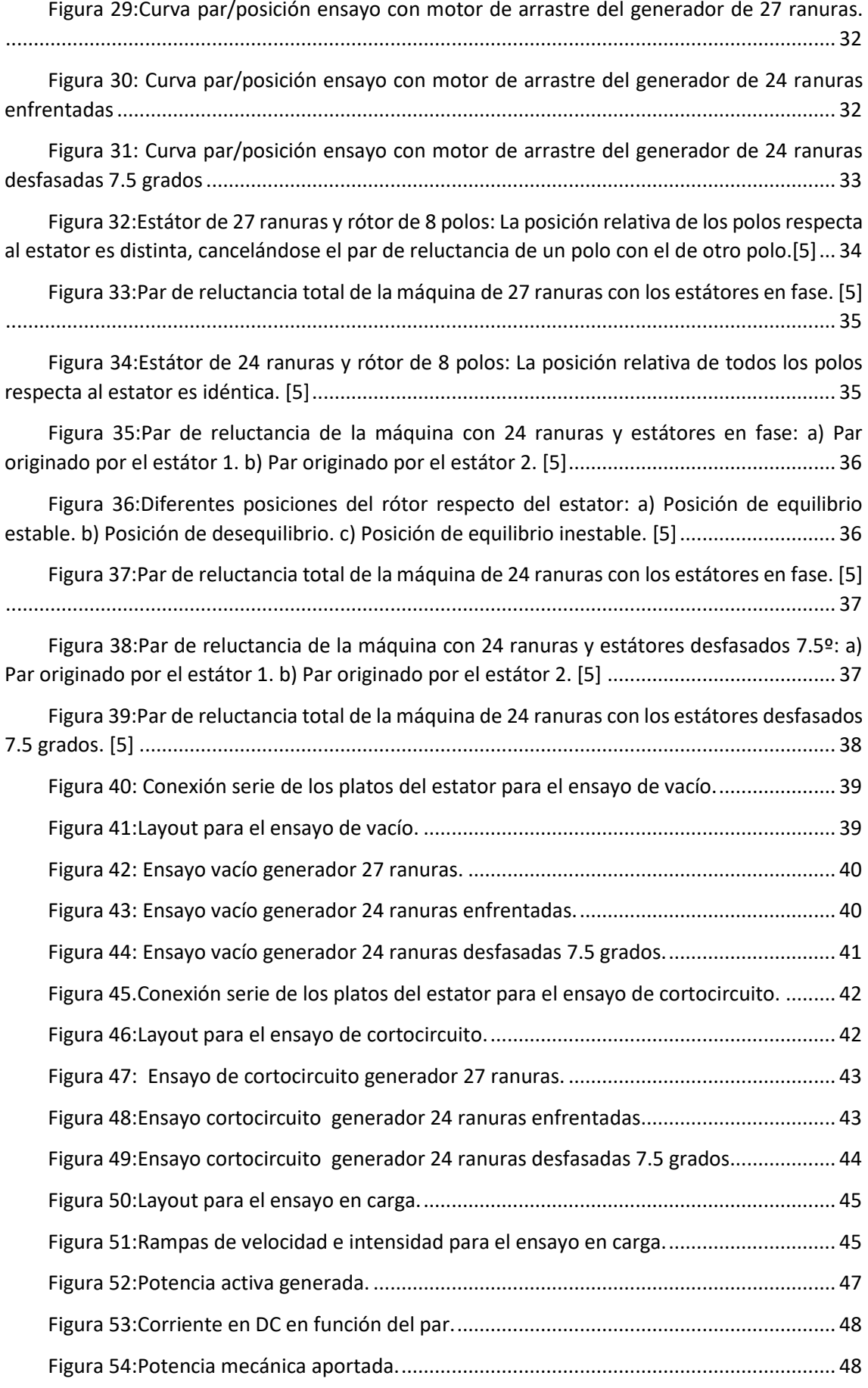

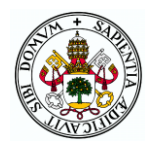

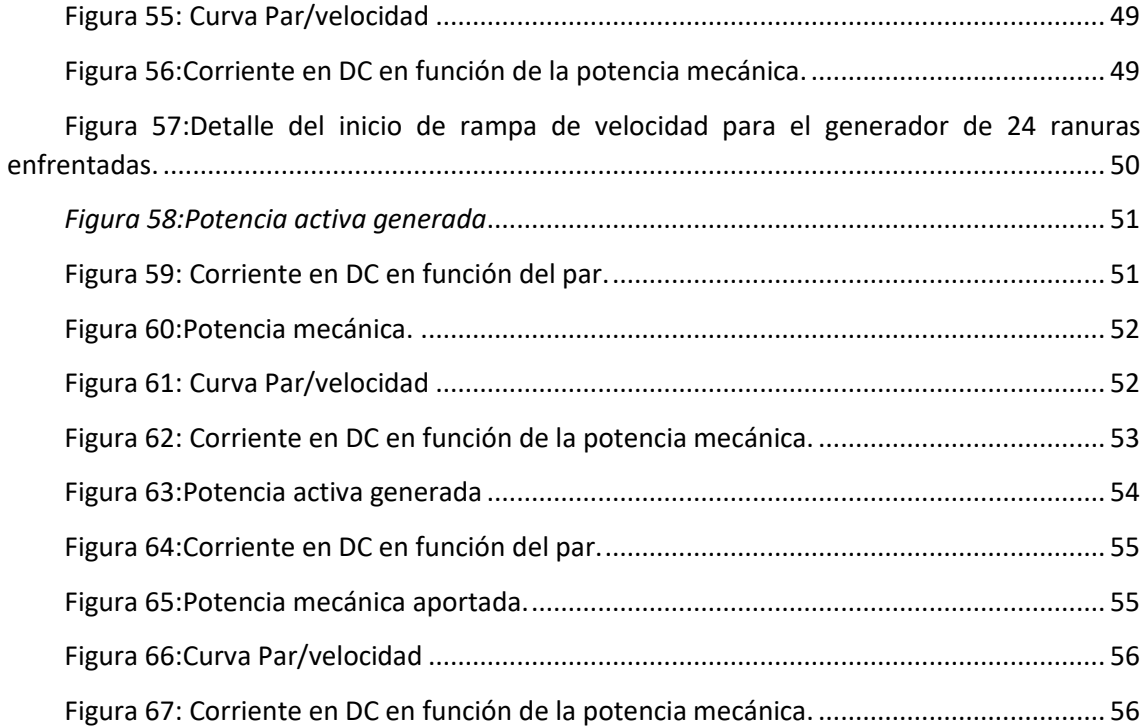

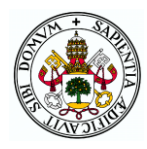

## <span id="page-65-0"></span>11 INDICE DE TABLAS

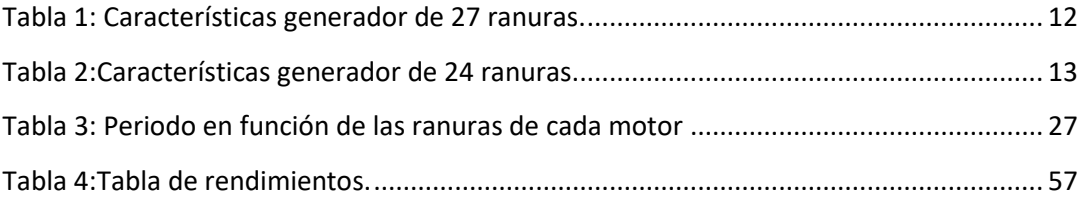

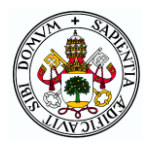

## <span id="page-66-0"></span>12 INDICE DE ECUACIONES

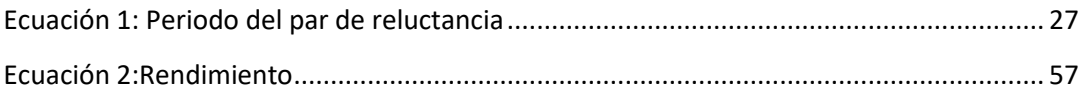